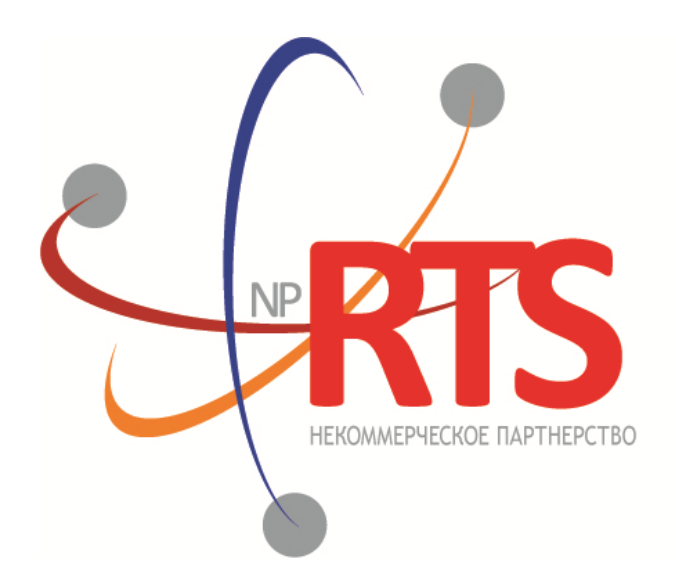

ПЕРСПЕКТИВНАЯ ТОРГОВО-КЛИРИНГОВАЯ CUCTEMA

# **Транзакционный шлюз протокола FIX (FIX 5.0 SP2)**

**Версия системы 1.7**

**Версия интерфейса 22**

**Версия документа 1.10.0**

**02 марта 2018**

### **История изменений**

### **Версия 1.10.0 03 ноября 2017 года**

- 1. Добавлен раздел "Инструменты, доступные в торговой системе".
- 2. Удалены разделы "Логины", "Шлюзы торговой системы".
- 3. Изменена терминология.
- 4. Добавлены коды ошибок.

#### **Версия 1.9.4 3 апреля 2017 года**

Изменены описания значений 0 и X для поля TimeInForce в сообщениях [NewOrderSingle](#page-21-0) и [ExecutionReport.](#page-26-0)

#### **Версия 1.9.0 22 сентября 2016 года**

- 1. Добавлено значение X для поля TimeInForce в сообщениях [NewOrderSingle](#page-21-0) и [ExecutionReport](#page-26-0).
- 2. Добавлены значения 1030, 1031, 1032, 1033 для поля ExchangeSpecialInstructions в сообщениях [NewOrderSingle](#page-21-0) и [ExecutionReport](#page-26-0).

#### **Версия 1.8.0 30 марта 2016 года**

Добавлено новое поле OrdType в сообщение [OrderCancelReject](#page-30-0)

#### **Версия 1.7.0 23 марта 2016 года**

Добавлена функциональность автоматического снятия поручения при разрыве соединения (см. раздел [3.4.8\)](#page-19-0).

#### **Версия 1.6.0 24 декабря 2015 года**

В отчетах системы заявка, направленная на исполнение по цене внешней площадки, имеет тип **OrdType=o**.

#### **Версия 1.5.0 31 августа 2015 года**

- 1. Добавлено новое поле OrigClOrdID в сообщения OrderCancelRequest, ExecutionReport и OrderCancelReject.
- 2. Изменено назначение поля ClOrdID в сообщениях OrderCancelRequest и OrderCancelReject.

#### **Версия 1.4.4 11 февраля 2015 года**

- 1. Уточнены значения поля BusinessRejectReason в сообщении BusinessMessageReject.
- 2. Уточнено взаимодействие с торговым шлюзом при отклонении встречного адресного поручения контрагентом (см. раздел [2.7.2\)](#page-11-0).
- 3. Изменен состав полей в сообщении DontKnowTrade.
- 4. Добавлены ошибки 1115, 1315, 1316, 8103, 8104, 8105, 8106 и 8201 в таблицу кодов ошибок.

## Содержание

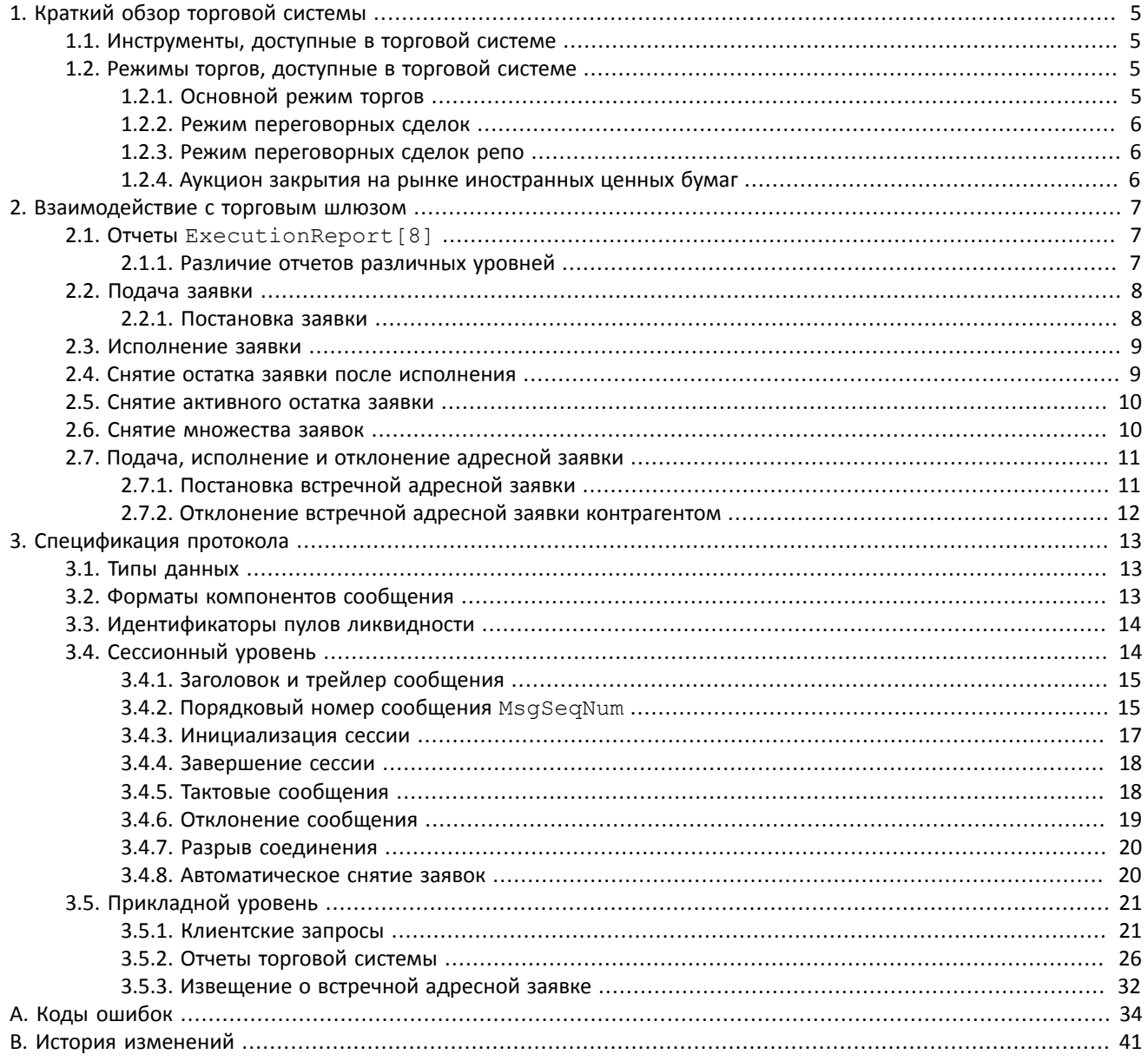

### Транзакционный шлюз протокола FIX (FIX 5.0 SP2)

## Список таблиц

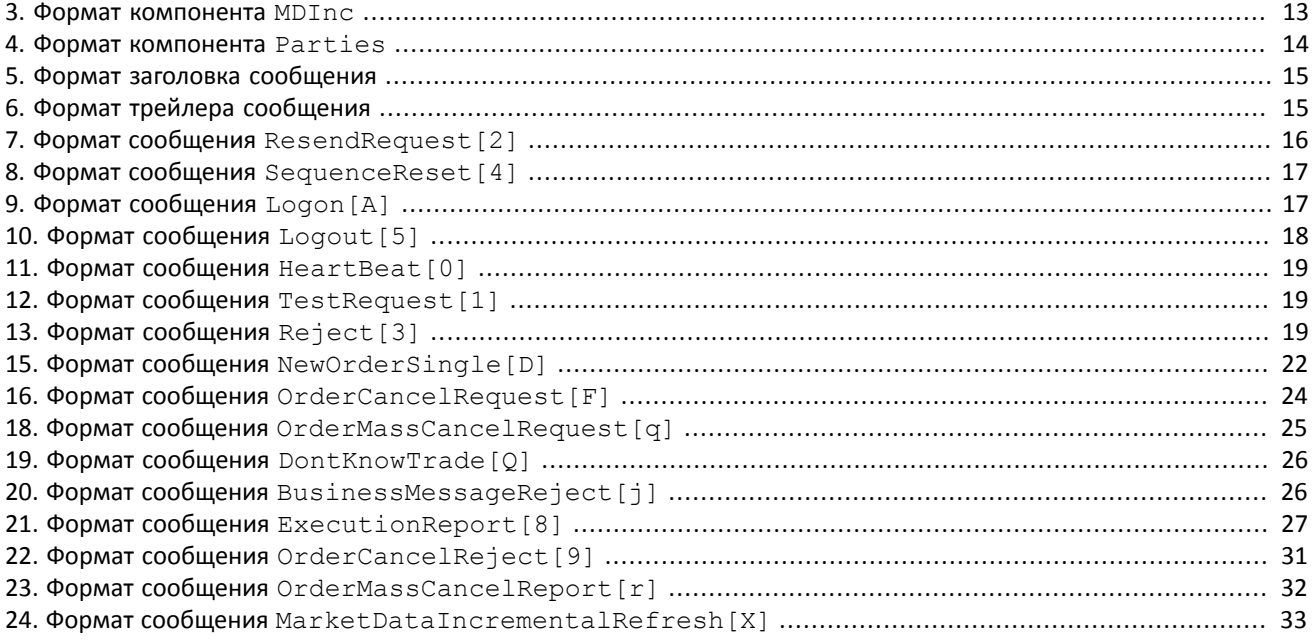

# <span id="page-4-0"></span>**1. Краткий обзор торговой системы**

Торговая система предназначена для совершения операций на финансовых рынках. К ее основным функциям относятся:

- 1. Прием заявок, направляемых на внебиржевой и биржевой рынок.
- 2. Маршрутизация и постановка заявок в доступные пулы ликвидности.
- 3. Регистрация сделок и обработка информации о сделках во всех подключенных пулах ликвидности.
- 4. Трансляция анонимной, агрегированной по всем пулам ликвидности, и неанонимной информации о торгах, а также дополнительной и справочной информации.
- 5. Контроль рисков участников клиринга по операциям с инструментами, зарегистрированными в системе.
- 6. Прочая функциональность, связанная с предоставлением доступа к торгам.

## <span id="page-4-1"></span>**1.1. Инструменты, доступные в торговой системе**

В торговой системе доступны два вида торговых инструментов: **биржевые** и **внебрижевые**. Внебиржевые инструменты имеют следующие признаки:

- Поле section в сообщениях канала Instruments имеет значение **OTC**.
- Поле over the counter в сообщениях TradeModes имеет значение 1.
- Выставлен флаг 0x400000 (eOverTheCounter) в поле flags.

Таблица 1. Отличия в интерпретации полей сообщений

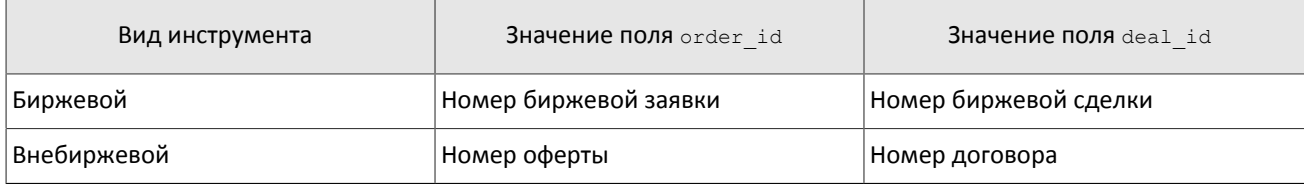

Для заключения сделок доступны все инструменты, зарегистрированные в торговой системе.

## <span id="page-4-2"></span>**1.2. Режимы торгов, доступные в торговой системе**

### <span id="page-4-3"></span>**1.2.1. Основной режим торгов**

Основной режим торгов подразумевает заключение анонимных сделок на различных пулах ликвидности. В Основном режиме торгов клиентам доступны пять типов заявок, которые могут быть поданы в торговую систему путем отправки специального сообщения. Тип заявки определяется сочетанием значений полей в сообщении.

### **1.2.1.1. Типы заявок**

- 1. Рыночная заявка с указанием объема и без указания цены, будет исполнена по любой доступной цене; остаток удаляется.
- 2. Лимитная, активная до конца торгового дня заявка с указанием объема и цены; остаток добавляется в очередь заявок.
- 3. Лимитная, активная до конца расширенной торговой сессии (XH) заявка с указанием объема и цены; остаток добавляется в очередь заявок.
- 4. Fill or Kill (FOK) заявка с указанием объема и цены, которая должна быть исполнена незамедлительно в полном объеме либо отклонена.
- 5. Immediate or Cancel (IOC) заявка с указанием объема и цены, которая должна быть исполнена незамедлительно в полном или частичном объеме; остаток удаляется.

Набор типов заявок, доступных в торговой системе, может не совпадать с набором типов заявок, доступных в пуле ликвидности.

*Заявки типа "айсберг" не поддерживаются в этой версии торговой системы.*

### **1.2.1.2. Исполнение заявок**

Для группы инструментов, зарегистрированных в торговой системе, среди нескольких пулов ликвидности определяется **Основной пул**, предоставляющий наиболее высокую ликвидность. Статус Основного пула может влиять на выбор стратегии маршрутизации: по-умолчанию часть заявок, которая не может быть сведена с активными заявками в очереди, будет направлена в этот пул.

Клиентская заявка, поданная в торговую систему, может быть исполнена в пулах ликвидности, на которых торгуется инструмент, указанный в заявке. В случае если такой пул один, то весь объем заявок маршрутизируется в этот пул. При наличии нескольких пулов ликвидности заявка будет исполнена по принципам «наилучшего исполнения».

В процессе разделения входящая заявка последовательно проходит ценовые уровни очереди заявок в пулах ликвидности до достижения необходимого объема встречных предложений. Если пройдены все доступные ценовые уровни, а входящая заявка не исполнена целиком, остаток маршрутизируется в Основной пул. После того, как определены объемы, маршрутизируемые в пулы ликвидности, они передаются в соответствующие пулы.

Входящая заявка вида Fill Or Kill маршрутизируется только в один пул ликвидности, более выгодный для инициатора заявки, исходя из средневзвешенной цены. При равных значениях средневзвешенной цены на всех пулах ликвидности приоритет отдается пулу, предоставляющему меньшее время отклика.

Входящие заявки других видов (лимитная, рыночная, Immediate Or Cancel) могут быть маршрутизированы на несколько пулов ликвидности. Последовательно для каждого ценового уровня, начиная с наиболее выгодного инициатору, определяется объем входящей заявки, который может быть удовлетворен на этом ценовом уровне в доступных пулах ликвидности. Затем выбранные объемы выставляются для сведения на выбранных ценовых уровнях в пулах ликвидности.

### <span id="page-5-0"></span>**1.2.2. Режим переговорных сделок**

В Режиме переговорных сделок клиентам доступны адресные заявки для сведения в аукционе с полным совпадением параметров заявок. Адресная заявка — заявка с указанием цены, объема, инициатора заявки и контрагента. Контрагенту направляется уведомление о подаче заявки на его торгово-клиринговый счет (подробнее о взаимодействии с торговым шлюзом см. раздел [2](#page-6-0)).

### <span id="page-5-1"></span>**1.2.3. Режим переговорных сделок репо**

Цена в заявке на сделку репо указывается в процентах годовых. В поле дополнительной цены клиент может ввести цену инструмента первой ноги; в случае ее отсутствия будет использована расчетная цена либо цена, установленная решением пулом ликвидности для данного инструмента, если такое решение принято.

Торговый инструмент репо имеет три ноги (балансовых инструмента):

- 1. Изменение обязательства на поставку бумаги по первой части сделки репо.
- 2. Изменение обязательства на поставку валюты по первой части сделки репо.
- 3. Изменение обязательства на поставку бумаги по второй части сделки репо.

Валютное обязательство по второй части сделки репо изменяется с использованием инструмента задания цены торгового инструмента репо.

### <span id="page-5-2"></span>**1.2.4. Аукцион закрытия на рынке иностранных ценных бумаг**

В аукционе закрытия рынка иностранных ценных бумаг доступна только рыночная заявка с указанием времени действия - аукцион закрытия. Сделки в аукционе закрытия по иностранным ценным бумагам исполняются по официальной цене закрытия инструментов того пула ликвидности, на котором данная ценная бумага прошла листинг. Заявки, приводящие к кросс-сделке, будут автоматически сняты пулом ликвидности.

Порядок проведения торгов в аукционе закрытия:

- 1. В течение торгового дня клиенты отправляют рыночные заявки в систему.
- 2. В соответствии с утвержденным расписанием торгов пула ликвидности подача заявок в систему прекращается, а поданные заявки становятся недоступными для отзыва.
- 3. Проводится аукцион закрытия все встречные заявки по инструменту, упорядоченные по возрастанию времени выставления, сводятся между собой в Основном пуле ликвидности по цене закрытия инструмента.
- 4. Все неисполненные остатки заявок и не сведенные заявки снимаются.

# <span id="page-6-0"></span>**2. Взаимодействие с торговым шлюзом**

## <span id="page-6-1"></span>**2.1. Отчеты ExecutionReport[8]**

Торговая система направляет клиенту отчет ExecutionReport[8] при любом изменении статуса или объема клиентской заявки или соответствующей дочерней заявки:

- 1. Принятии заявки торговой системой.
- 2. Отклонении заявки торговой системой.
- 3. Успешной маршрутизации в пул ликвидности.
- 4. Отклонении маршрутизации пулом ликвидности.
- 5. Совершении сделки.
- 6. Частичном или полном исполнении объема заявки.
- 7. Снятии остатка заявки.
- 8. Частичном или полном снятии заявки.

Каждый отчет ExecutionReport содержит два поля, которые позволяют определить тип события, вызвавшего порождение отчета. Они характеризуют состояние заявки и тип отчета - OrdStatus [39] и ExecType [150] соответственно.

### Таблица 2. Тип отчетов и статусы заявки

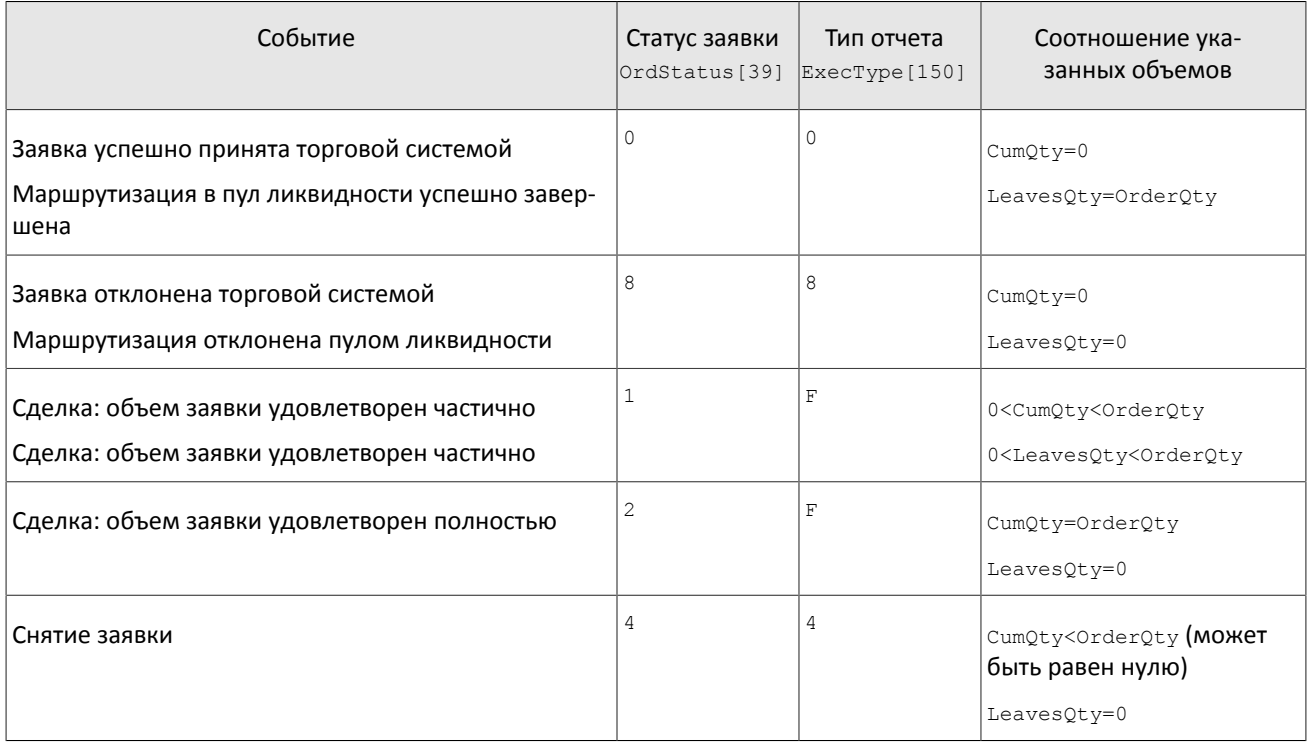

Каждый отчет ExecutionReport содержит клиентский идентификатор заявки ClOrdID[11]. После того как заявка принята торговой системой во всех отчетах, относящихся к этой заявке, будет указан идентификатор OrderID[37]. При успешной маршрутизации в пул ликвидности в поле SecondaryOrderID[198] содержится идентификатор, присвоенный пулом ликвидности.

### <span id="page-6-2"></span>**2.1.1. Различие отчетов различных уровней**

Значение поля ExDestination [100], указанное в отчете, позволяет однозначно определить уровень отчета клиентская заявка в торговой системе (1001) или результат маршрутизации в пул ликвидности (1000).

В отчетах, относящихся к маршрутизации в пуле ликвидности, также заполнено поле SecondaryOrderID[198] (только в случае успешной маршрутизации части объема заявки). Если пул ликвидности отклоняет маршрутизацию, поле SecondaryOrderID[198] не заполнено. При полном отклонении маршрутизации пулом ликвидности клиент получит три сообщения ExecutionReport: об отклонении маршрутизации пулом ликвидности, о выставлении клиентской заявки и о снятии остатка клиентской заявки.

Клиент имеет возможность выбрать один из трех способов обработки отчетов:

- 1. Обработка отчетов уровня клиентской заявки. В данном случае можно узнать только номер клиентской заявки, присвоенный торговой системой, но не номер, присвоенный пулом ликвидности.
- 2. Обработка сообщений уровня маршрутизации, предпочтительный тип обработки. В этом случае обеспечивается полнота информации (в отчете ExecutionReport могут быть заполнены идентификаторы OrderID[37] и SecondaryOrderID[198]). Однако данный тип обработки делает затруднительной идентификацию уровня по наличию поля SecondaryOrderID[198].
- 3. Обработка отчетов обоих уровней. В данном случае необходимо игнорировать сообщения, дублирующие события по раннее обработанным отчетам. Также при обработке значения активного несведенного объема LeavesQty[151] необходимо учитывать, что из-за асинхронности сообщений двух уровней возможна ситуация, при которой сначала приходит сообщение ExecutionReport об отклонении маршрутизации с LeavesQty[151]=0, а затем могут прийти сообщения ExecutionReport об успешной маршрутизации с LeavesQty, отличным от нуля, и о снятии остатка с нулевым LeavesQty.

Вне зависимости от выбранного метода обработки необходимо обрабатывать сообщения Reject – сообщения об отклонении заявки.

## <span id="page-7-0"></span>**2.2. Подача заявки**

Для того чтобы подать заявку, клиент отправляет в шлюз торговой системы сообщение NewOrderSingle [D] (NOS). Каждая заявка должна содержать клиентский идентификатор ClOrdID[11], уникальный для каждого логина в течение торговой сессии.

После принятия заявки торговая система направляет клиенту отчет ExecutionReport [8] (ER), содержащий идентификатор заявки OrderID[37] и значения OrdStatus[39]=0 и ExecType[150]=0. Если заявка отклонена торговой системой (вследствие неверных значений или отсутствия торгов), то идентификатор присвоен не будет, а клиент получит отчет ExecutionReport  $\overline{co}$  значениями OrdStatus [39]=8 и ExecType [150]=8, при это поле OrdRejReason [103] может содержать причину отклонения.

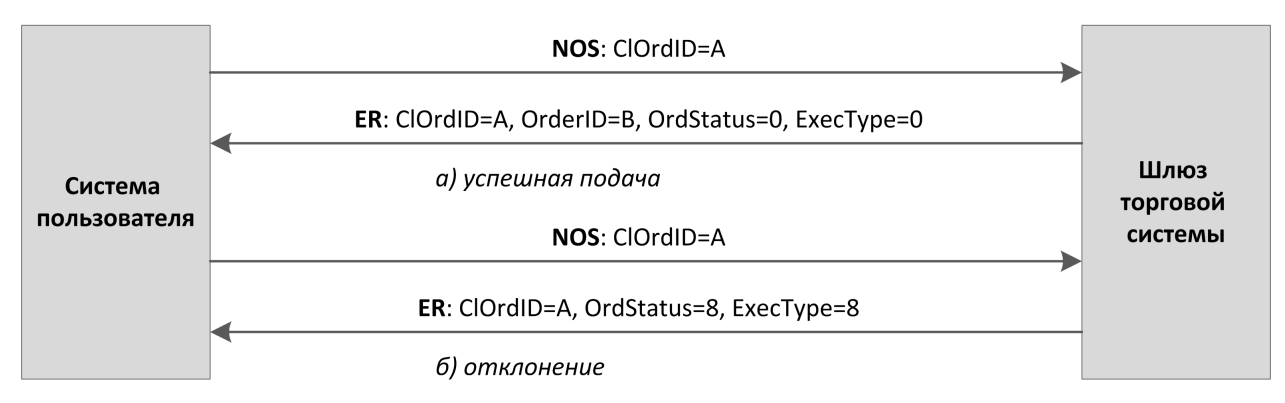

Рисунок 1. Подача заявки

### <span id="page-7-1"></span>**2.2.1. Постановка заявки**

При определении наилучшего исполнения весь объем заявки разделяется в соответствии с актуальным состоянием очередей заявок и маршрутизируется в пулы ликвидности. Когда пул ликвидности возвращает сообщение о принятии или отклонении маршрутизируемого объема, сервер передает клиенту соответствующий отчет ExecutionReport[8], содержащий идентификатор SecondaryOrderID, присвоенный пулом ликвидности, и значения OrdStatus[39]=0 и ExecType[150]=0.

В случае отклонения маршрутизации пулом ликвидности клиент получит отчет ExecutionReport[8] (OrdStatus[39]=8 и ExecType[150]=8) об отклонении маршрутизации пулом ликвидности и отчет о снятии части клиентской заявки, равной отклоненному маршрутизируемому объему. В любом отчете о снятии значением поля OrderQty[38] является не начальный, а снимаемый объем.

При наилучшем исполнении клиентская заявка Fill Or Kill может быть маршрутизирована только в один пул ликвидности. Eсли пул может удовлетворить эту заявку, клиент получит все отчеты в обычном режиме. Если пул ликвидности не может быть исполнить заявку,то клиентская заявка будет отклонена, и клиент после отчета о добавлении клиентской заявки в торговой системе получит отчет об отклонении маршрутизации пулом ликвидности и отчет о снятии клиентской заявки в торговой системе.

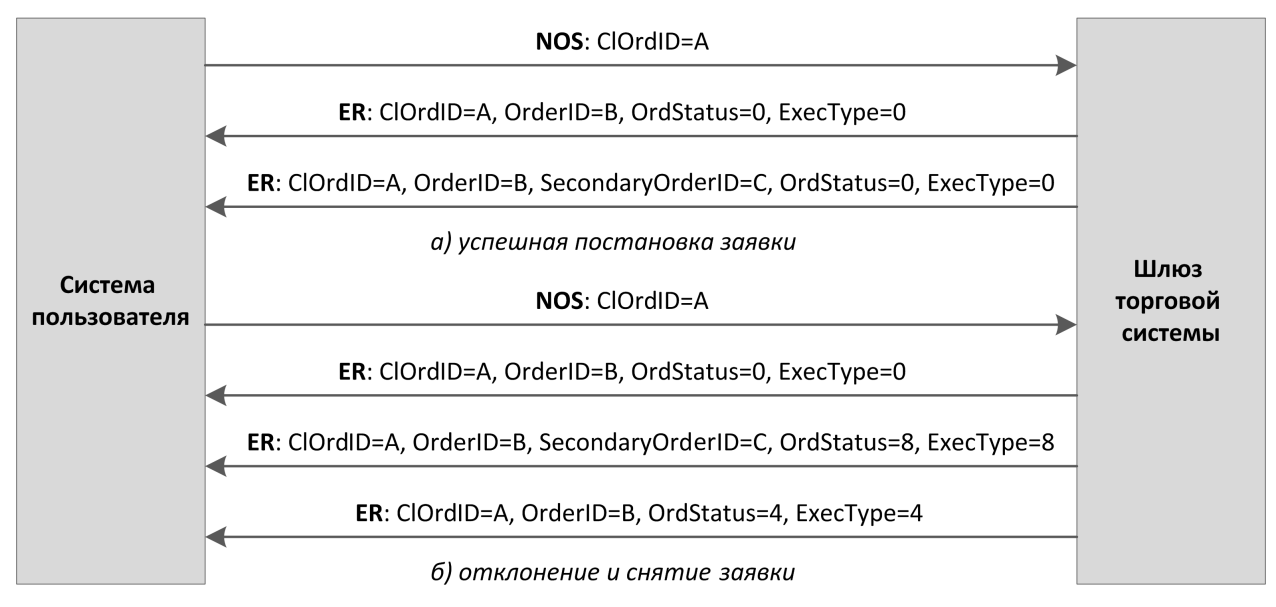

Рисунок 2. Подача и постановка или отклонение заявки

## <span id="page-8-0"></span>**2.3. Исполнение заявки**

При совершении сделок клиенту будут направлены отчеты ExecutionReport (ExecType[150]=F) сначала об исполнении сделок с маршрутизированными объемами, затем об исполнении клиентской заявки. Все отчеты содержат идентификатор сделки TrdMatchID[880].

В данной схеме описана подача заявки и получение отчетов для одной стороны сделки (подавшей заявку). Происходит выставление и полное исполнение данной заявки.

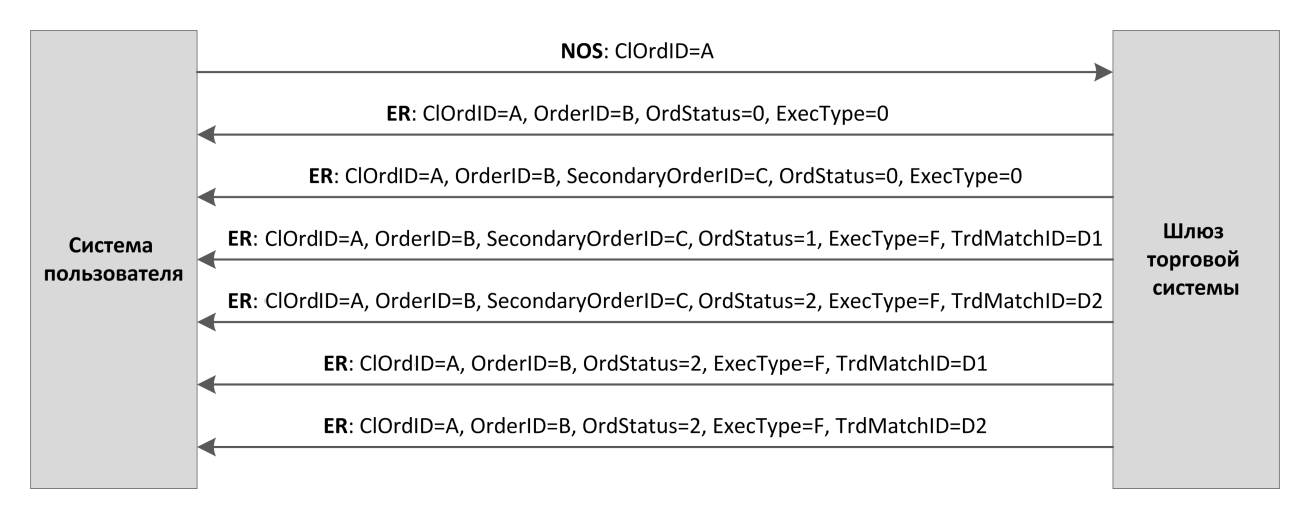

Рисунок 3. Подача заявки и получение отчетов об исполнении

### <span id="page-8-1"></span>**2.4. Снятие остатка заявки после исполнения**

В некоторых случаях пул ликвидности снимает несведенную маршрутизированную часть объема заявки: например, несведенную часть рыночной или IOC-заявки либо при возможной кросс-сделке. После отчетов о принятии клиентской заявки, успешной маршрутизации и отчетов о сделках клиент получит отчет ExecutionReport[8]  $(OrdStatus [39] = 4$  и  $Executor$   $[150] = 4$ ) о снятии остатка маршрутизированного объема и частичном или полном снятии оставшегося объема заявки.

При наилучшем исполнении торговая система может менять маршрутизацию с одного пула ликвидности на другой. В этом случае после получения отчета о выставлении заявки или отчета об исполнении маршрутизированного объема клиенту следует ожидать, отчеты о снятии маршрутизированного объема и о его новой маршрутизации.

## <span id="page-9-0"></span>**2.5. Снятие активного остатка заявки**

*Послемаршрутизации заявки в пул ликвидности снять отдельныймаршрутизированный объемневозможно. Снятию подлежит только заявка целиком.*

Клиент имеет возможность отозвать несведенный остаток заявки. Для этого клиенту необходимо направить в шлюз торговой системы запрос на снятие OrderCancelRequest[F] (OCRq), указав идентификатор и некоторые параметры заявки.

В случае успешного снятия клиенту будут направлены отчеты ExecutionReport (OrdStatus[39]=4 и ExecType[150]=4): сначала отчеты о снятии объемов, маршрутизированных в пулы ликвидности, а затем отчет о снятии клиентской заявки.

Если остаток заявки не может быть снят или у логина-отправителя недостаточно прав доступа, то запрос на снятие будет отклонен отчетом OrderCancelReject[9] (OCRj).

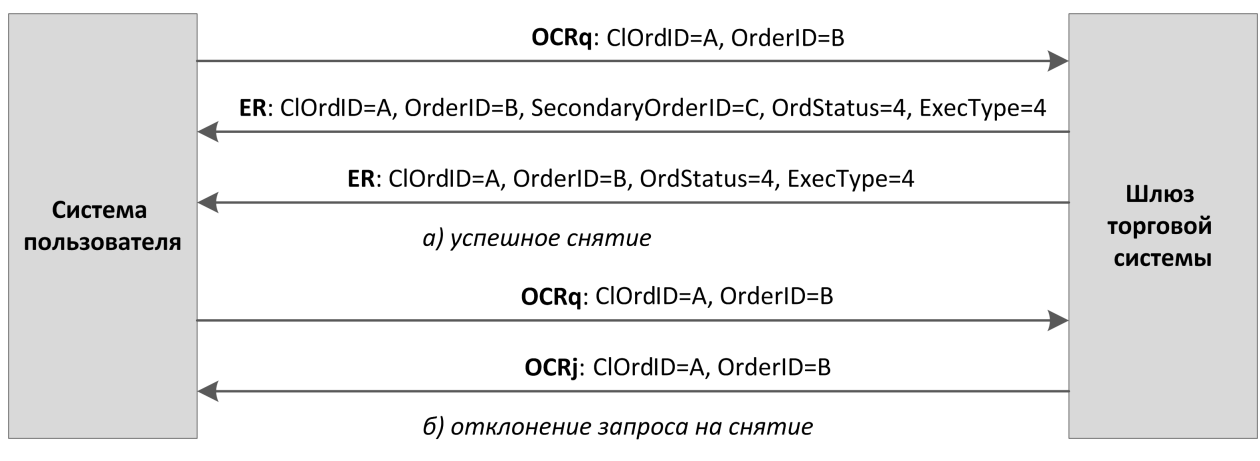

Рисунок 4. Снятие заявки

## <span id="page-9-1"></span>**2.6. Снятие множества заявок**

Клиент может запросить снятие множества заявок по какому-либо признаку, например заявки по указанному инструменту, поданные с данного логина. Для этого клиенту необходимо направить в шлюз торговой системы запрос на снятие OrderMassCancelRequest [q] (MCRq), указав в нем режим снятия и при необходимости параметры заявок.

Получив такой запрос, торговая система отбирает заявки, соответствующие указанным критериям, и направляет запросы на снятие маршрутизированных объемов в пулы ликвидности. В случае успешного исполнения запроса клиенту будут направлены отчеты о снятии заявок и отчет об исполнении приказа OrderMassCancelReport [r] (MCRt) с количеством снятых заявок. Если ни одной заявки, соответствующего заданным параметрам, не обнаружено, то шлюз торговой системы вернет клиенту только отчет  $\text{OrderMassCancelReport}[r]$ .

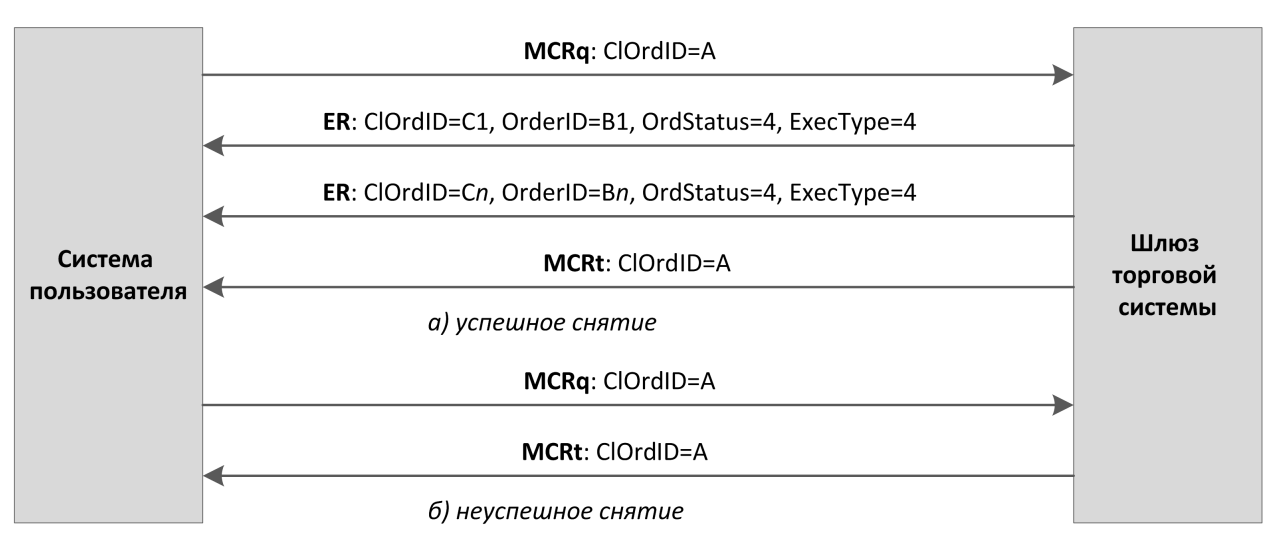

Рисунок 5. Снятие множества заявок

## <span id="page-10-0"></span>**2.7. Подача, исполнение и отклонение адресной заявки**

Для того чтобы подать заявку, клиент отправляет в шлюз торговой системы сообщение NewOrderSingle [D] (NOS). Каждая заявка должна содержать клиентский идентификатор ClOrdID[11], уникальный для каждого логина в течение торговой сессии.

После принятия адресной заявки торговая система направляет клиенту-отправителю отчет ExecutionReport[8]  $|ER|$ , содержащий идентификатор заявки OrderID[37] и значения OrdStatus[39]=0 и ExecType[150]=0, а клиенту-получателю направляется отчет MarketDataIncrementalRefresh[X] (MD), содержащий идентификатор типа обновления MDUpdateAction[279]=0. Если заявка отклонена торговой системой (вследствие неверных значений или отсутствия торгов), то идентификатор присвоен не будет, а клиент-отправитель получит отчет ExecutionReport[8] с полями OrdStatus[39]=8 и ExecType[150]=8, при это поле OrdRejReason[103] может содержать причину отклонения.

После принятия адресной заявки торговой системой и пулом ликвидности клиент-отправитель имеет возможность отозвать ее до тех пор, пока контрагент не подаст встречную заявку. Для того чтобы снять свою адресную заявку клиенту следует отправить в шлюз сообщения OrderCancelRequest[F] (OCRq), указав идентификатор и некоторые параметры заявки. Если адресная заявка будет успешно снята, то отправитель получит отчет ExecutionReport[8] (OrdStatus[39]=4 и ExecType[150]=4), а контрагент -MarketDataIncrementalRefresh[X] **со значением** MDUpdateAction[279]=2).

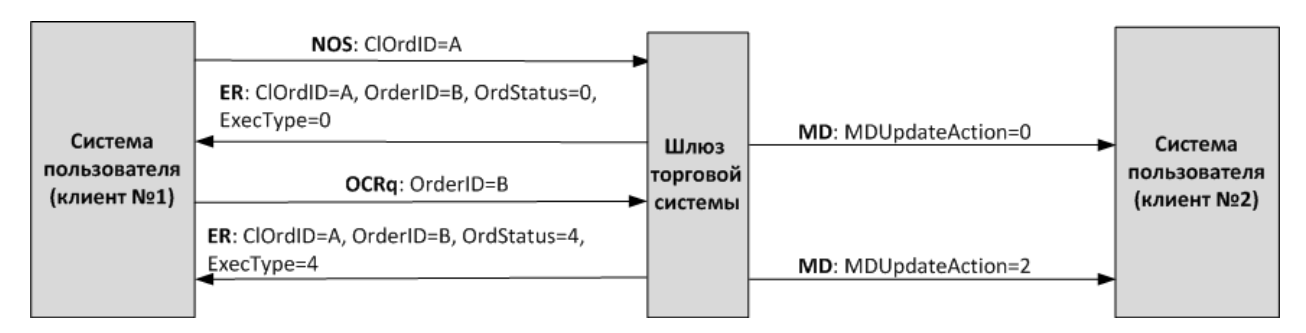

Рисунок 6. Подача и снятие адресной заявки

### <span id="page-10-1"></span>**2.7.1. Постановка встречной адресной заявки**

Для принятия предложения, указанного в адресной заявке, контрагенту необходимо отправить встречную адресную заявку с тем же объемом и инструментом, по той же цене и противоположным направлением заявки, адресованную инициатору предложения.

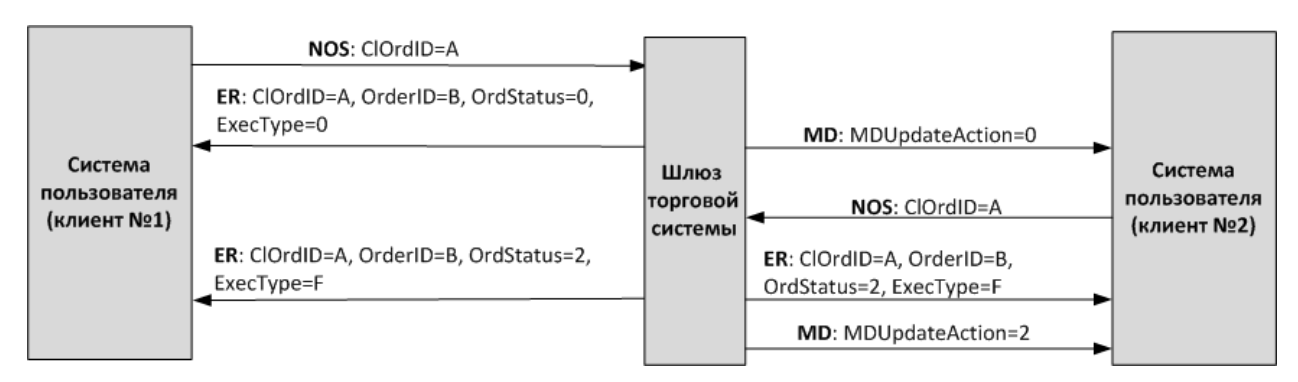

Рисунок 7. Успешная постановка встречной адресной заявки

В случае несоответствия в цене, объеме, инструменте, направлении заявки и/или контрагенте встречная заявка будет выставлена как новая адресная заявка и будет ожидать сведения со встречной заявкой.

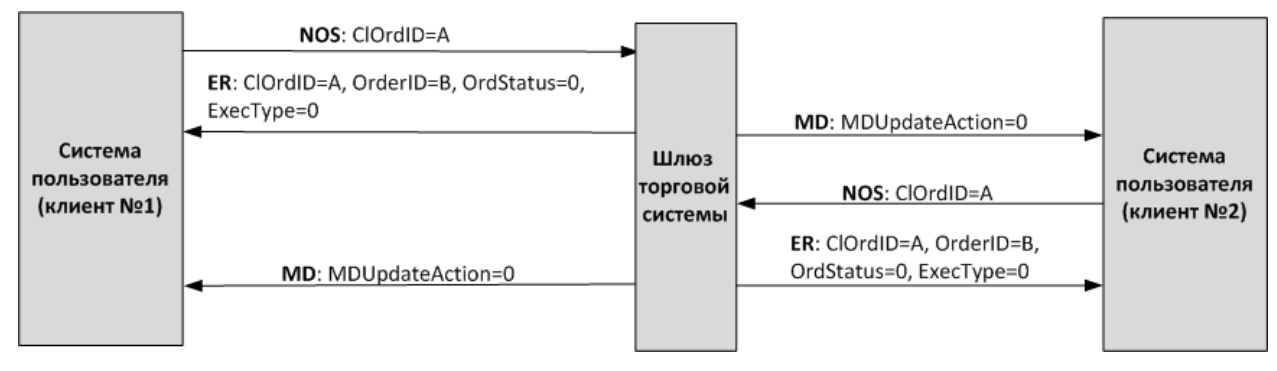

Рисунок 8. Неуспешная постановка встречной адресной заявки

## <span id="page-11-0"></span>**2.7.2. Отклонение встречной адресной заявки контрагентом**

Контрагент имеет возможность отклонить встречную адресную заявку. Для этого клиенту необходимо направить в шлюз торговой системы запрос на отклонение DontKnowTrade[Q] (DKT), указав идентификатор и некоторые параметры заявки.

В случае успешного отклонения клиенту будeт направлен ответ об отклонении DontKnowTrade[Q] (отличающееся от отправленного наличием поля OrdStatus[39]=4) и отчет MarketDataIncrementalRefresh [X] (MDUpdateAction [279]=2), а инициатору заявки — отчет о снятии сделки ExecutionReport (OrdStatus[39]=2 и ExecType $[150]=F$ ).

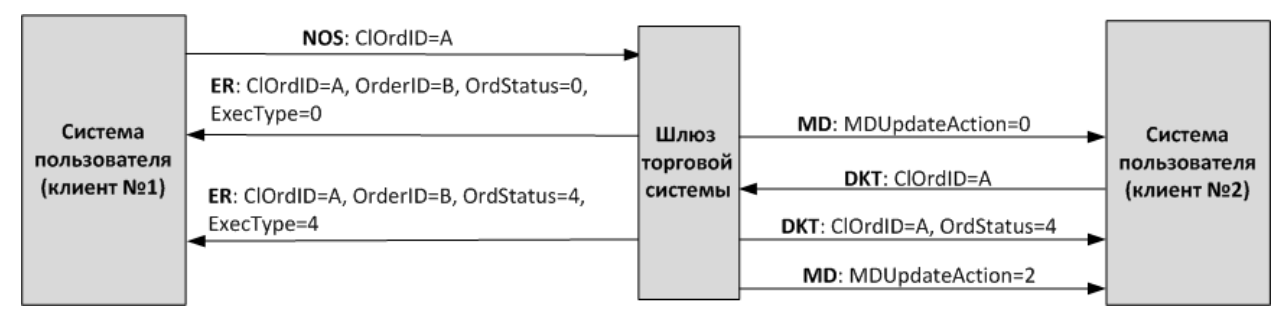

Рисунок 9. Отклонение встречной адресной заявки

# <span id="page-12-0"></span>3. Спецификация протокола

## <span id="page-12-1"></span>3.1. Типы данных

Тип сообщения, определяемый в поле MsgType [35] в заголовке, указан в скобках после названия сообщения.

#### Наличие поля:

- R [required] обязательное;
- N [nonrequired] необязательное;
- C [conditionally required] необходимое при определенном условии.

#### Типы данных

Boo1 - логический тип данных. Допустимые значения: Y и N.

Char - односимвольный тип данных. Допустимые значения - символы ASCII: латинские буквы, цифры и пунктуационные знаки. Не допустимы бинарный нуль и бинарная единица.

Int - целочисленный тип данных.

Length — целочисленный тип данных для обозначения длины в байтах.

MultipleChar — строковый тип данных, представляет собой односимвольные значения, разделенные пробелом. Например:  $18 = 0$  z.

NumInGroup - натуральное число для обозначения количества записей в группе.

Price - десятичная дробь для обозначения цены; разделитель - точка.

Qty — натуральное число для обозначения количества лотов ценной бумаги.

SeqNum - натуральное число для обозначения порядкового номера сообщения.

String — строковый тип данных. Строка может передаваться в любой кодировке; не допустимы бинарный нуль и бинарная единица.

Timestamp - строковый тип данных для указания времени с точностью до миллисекунд по Всемирному времени (UTC) в формате YYYYMMDD-HH:MM:SS.sss.

## <span id="page-12-2"></span>3.2. Форматы компонентов сообщения

<span id="page-12-3"></span>Таблица 3. Формат компонента MDInc

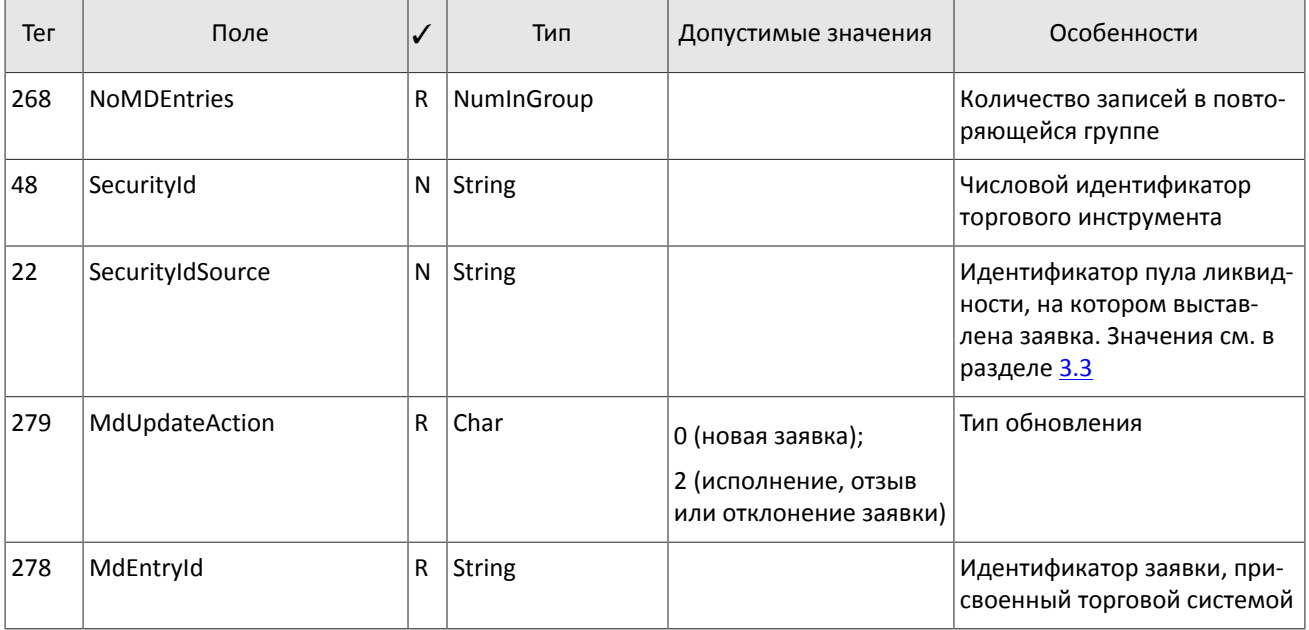

| Тег | Поле        | $\overline{\mathcal{U}}$ | Тип                | Допустимые значения         | Особенности                      |
|-----|-------------|--------------------------|--------------------|-----------------------------|----------------------------------|
| 269 | MdEntryType | R                        | Char               | 0 (покупка);<br>1 (продажа) | Направление адресной заяв-<br>КИ |
| 270 | MdEntryPx   | N                        | Price              |                             | Цена                             |
| 271 | MdEntrySize | N                        | Qty                |                             | Объем                            |
| 272 | MdEntryDate | R                        | <b>UTCDateOnly</b> |                             | Дата обновления                  |
| 273 | MdEntryTime | R                        | UTCTimeOnly        |                             | Время обновления                 |

<span id="page-13-2"></span>Таблица 4. Формат компонента Parties

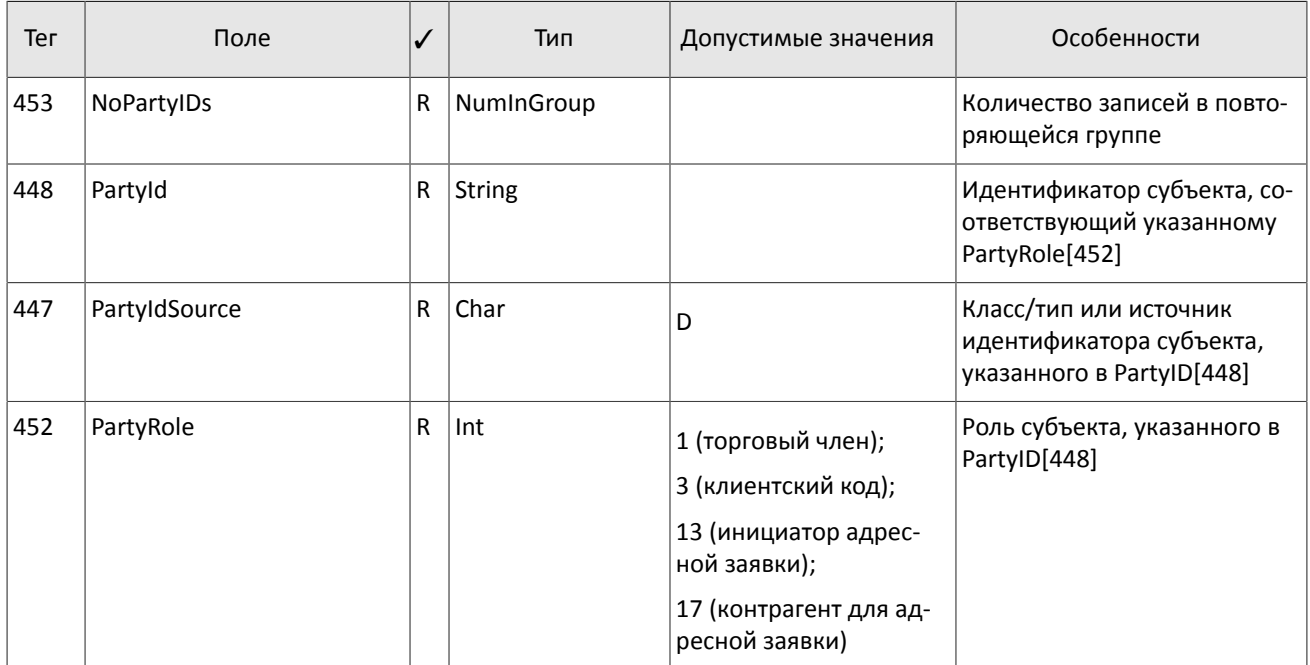

## <span id="page-13-0"></span>**3.3. Идентификаторы пулов ликвидности**

Идентификаторы пулов ликвидности могут являться значением полей ExDestination[100], LastMkt[30] и ExchangeSpecialInstructions[1139].

- 0 (DEFAULT) пул ликвидности на усмотрение торговой системы
- 1001 (TRADSYS) все доступные пулы ликвидности
- 1000 пул ликвидности ОАО «Санкт-Петербургская биржа»
- 1010 пул ликвидности Московской биржи
- 1015 исполнение на пулах ликвидности США
- 1016 рыночная информация с пулов ликвидности США
- 1030 пул ликвидности NYSE
- 1031 пул ликвидности ARCA
- 1032 пул ликвидности NASDAQ
- 1033 пул ликвидности BATS

## <span id="page-13-1"></span>**3.4. Сессионный уровень**

Сессионный уровень в значительной степени соответствует стандарту FIX Session Protocol 1.1.

FIX-сессия устанавливается в рамках TCP-соединения между одним шлюзом клиента и шлюзом торговой системы. Участники FIX-сессии идентифицируются полями SenderCompID[49] и TargetCompID[56].

Для торговой системы идентификатором является ECN\_EQR, а для клиента - его логин.

### <span id="page-14-0"></span>3.4.1. Заголовок и трейлер сообщения

Каждое сообщение начинается с заголовка и завершается трейлером.

Фиксированную позицию в заголовке имеют только три поля: первым обязательно идет поле BeginString[8]=FIXT.1.1, 3a HWM CJeAyer none BodyLength[9] W Aanee MsqType[35]. 3HayeHWeM BodyLength [9] является длина сообщения в байтах, которая вычисляется начиная с тега, следующего за BodyLength [9], и заканчивая разделителем перед CheckSum [10].

<span id="page-14-2"></span>Таблица 5. Формат заголовка сообщения

| Тег | Поле                   | ✓  | Тип           | Допустимые значения | Особенности                                                                                           |
|-----|------------------------|----|---------------|---------------------|----------------------------------------------------------------------------------------------------|
| 8   | BeginString            | R  | <b>String</b> | <b>FIXT.1.1</b>     | Первое поле сообщения                                                                                 |
| 9   | BodyLength             | R  | Length        |                     | Длина тела сообщения в бай-<br>тах                                                                    |
| 35  | MessageType            | R. | <b>String</b> |                     | Тип сообщения                                                                                         |
| 49  | SenderCompId           | R  | <b>String</b> |                     | Идентификатор отправителя                                                                             |
| 56  | <b>TargetCompId</b>    | R  | <b>String</b> |                     | Идентификатор получателя                                                                              |
| 34  | MsgSeqNum              | R  | SeqNum        |                     | Порядковый номер сообще-<br>ния                                                                       |
| 43  | PosDupFlag             | N  | Boolean       |                     | Поле заполняется при по-<br>вторной пересылке                                                         |
| 52  | SendingTime            | R  | UTCTimestamp  |                     | Время передачи сообщения                                                                              |
| 122 | OrigSendingTime        | N  | UTCTimestamp  |                     | Время передачи повтор-<br>но пересылаемого со-<br>общения при ответе на<br>ResendRequest[2]           |
| 369 | LastMsgSeqNumProcessed | N  | SeqNum        |                     | Порядковый номер послед-<br>него обработанного сообще-<br>ния. Указывается шлюзом<br>торговой системы |

Трейлер сообщения состоит из тега CheckSum [10], в который записывается трехбайтная простая контрольная суммa.

<span id="page-14-3"></span>Таблица 6. Формат трейлера сообщения

| Тег. | Поле     |   | Тип           | Особенности                             |
|------|----------|---|---------------|-----------------------------------------|
| 10   | CheckSum | R | <b>String</b> | Контрольная сумма сообщения (три байта) |

### <span id="page-14-1"></span>3.4.2. Порядковый номер сообщения MsgSeqNum

Все сообщения, которыми обмениваются стороны в рамках FIX-сессии, обладают порядковым номером. Он указан в поле MsqSeqNum [34], присутствующем в заголовке каждого сообщения. Номер каждого последующего сообщения в FIX-сессии должен быть на единицу больше, кроме случаев принудительного увеличения номера сообщения при помощи запроса SequenceReset [4].

В качестве справочной информации для клиента номер последнего сообщения, обработанного торговой системой, указывается в поле LastMsgSeqNumProcessed[369].

При получении сообщения с номером, больше ожидаемого, клиенту следует отправить запрос ResendRequest[2].

При получении сервером сообщения с номером, меньше ожидаемого, клиенту будет отправлено сообщение Logout [5] **СО значением** SessionStatus [1409]=1 **и затем разорвано TCP-соединение.** 

### **3.4.2.1. Запрос повторной пересылки сообщений**

Для того чтобы запросить пересылку ранее высланных сервером сообщений, клиент может использовать запрос ResendRequest [2], в частности, в целях восстановления пропущенных сообщений. При получении сообщения с номером больше ожидаемого, клиенту следует направить такой запрос.

Клиенту доступны для перезапроса сообщения, отправленные в течение текущего и предыдущего торговых дней. В случае если клиент принудительно обнулял нумерацию сообщений (ResetSeqNumFlaq[141]=Y в сообщении Logon [A]), то запрос на пересылку сообщений, отправленных до сброса номеров, невозможен в любом случае.

В полях BeginSeqNo[7] и EndSeqNo[16] необходимо указать диапазон запрашиваемых сообщений. При указании клиентом BeginSeqNo[7]=0 и EndSeqNo[16]=0 шлюз перешлет сообщения начиная с наименьшего доступного номера. Если только в поле EndSeqNo[16] указано значение ноль, то в ответ на запрос сервер перешлет все сообщения за текущую торговую сессию начиная с номера BeginSeqNo[7]. Таким образом, все возможные случаи перечислены ниже:

- 1. BeginSeqNo=n, EndSeqNo=m запрос сообщений c *n* до *m*,
- 2. BeginSeqNo=0, EndSeqNo=n запрос сообщений начиная с наименьшего доступного номера до *n*,
- 3. BeginSeqNo=n, EndSeqNo=0 запрос сообщений начиная с *n* до наибольшего доступного номера,
- 4. BeginSeqNo=0, EndSeqNo=0 запрос всех доступных сообщений.

Диапазон номеров запрашиваемых сообщений не может превышать определенного количества: ограничение см. в документе *Сетевое подключение*. Если клиенту необходимо запросить большее количество сообщений, то следует отправить несколько последовательных запросов. При этом новый запрос, присланный до окончания пересылки шлюзом сообщений по предыдущему запросу, будет отклонен.

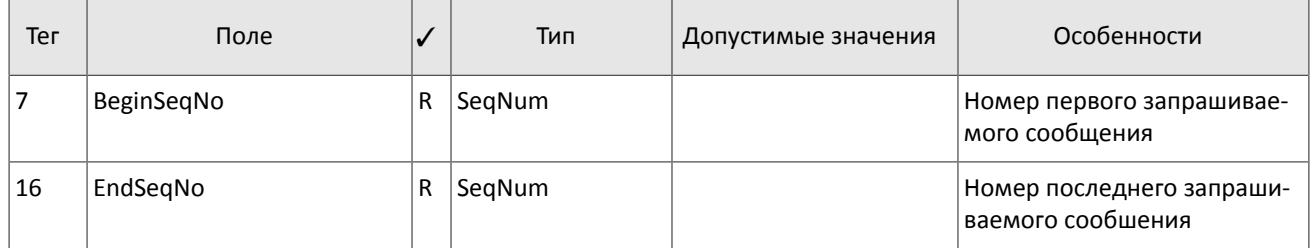

<span id="page-15-0"></span>Таблица 7. Формат сообщения ResendRequest[2]

В ответ на ResendRequest[2] будут отправлены запрашиваемые сообщения либо изменен MsgSeqNum[34] при помощи сообщения SequenceReset[4]. Признаком повторно высылаемого сообщения является значение PossDupFlag[43]=Y.

На запрос ResendRequest[2] сервер пересылает только сообщения прикладного уровня и никогда не передает повторно сессионные сообщения, поэтому в ответ на запрос пересылки клиенту следует ожидать, в том числе, сообщение SequenceReset [4] со значением GapFillFlaq [123] = Y и номером следующего ожидаемого сообщения в поле NewSeqNo[36].

В случае если клиент желает увеличить номер ожидаемого сообщения у сервера, ему следует отправить SequenceReset[4] со значением GapFillFlag[123]=N и новым номером ожидаемого сообщения в поле NewSeqNo[36].

В процессе пересылки сообщений сервер может передавать также новые торговые сообщения, поэтому до завершения пересылки следует ожидать, в том числе, сообщения с номером, превышающим запрошенный диапазон. Для обеспечения быстрой обработки сообщений клиенту рекомендуется не игнорировать такие сообщения с бóльшими номерами, получаемые в процессе выполнения запроса ResendRequest.

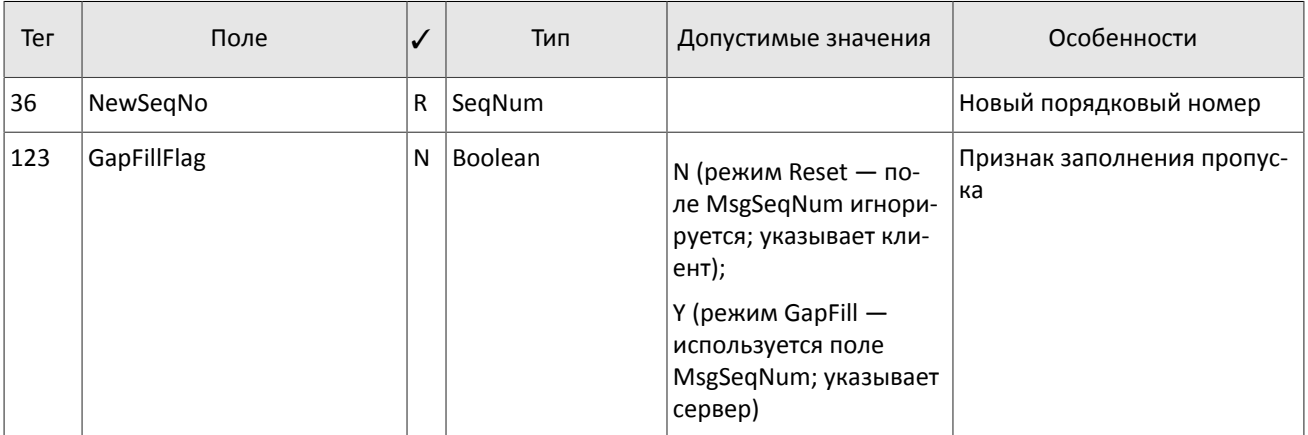

<span id="page-16-1"></span>Таблица 8. Формат сообщения SequenceReset [4]

### 3.4.2.2. Сброс порядковых номеров сообщения

Поле ResetSeqNumFlaq [141] = Y в сообщении Logon [A] позволяет сбросить порядковые номера. Эту функциональность иногда полезна для того, чтобы избежать процедуры запроса и восстановления пропущенных или якобы пропущенных сообщений. Не рекомендуется использовать эту возможность в течение торговой сессии, если уже были отправлены торговые сообщения, поскольку в этом случае сообщения до сброса окажутся недоступными для перезапроса.

В ответ на клиентский Logon [A] с ResetSegNumFlag [141] = У торговая система высылает также сообщение Logon [A] CO 3Ha4CHURMU ResetSegNumFlag [141] = Y, MsgSegNum [34] = 1 U NextExpectedMsgSegNum [789] = 2. Таким образом, для каждой стороны номер следующего сообщения будет равен 2.

### <span id="page-16-0"></span>3.4.3. Инициализация сессии

Logon [A] - сообщение, инициирующее сессию или подтверждающее ее начало. После установления TCP-соединения инициатор сессии (клиент) отправляет это сообщение и ожидает в ответ также Logon [A].

Получение корректного сообщения Logon [A] всегда вызывает отправку ответного Logon [A], даже если был указан MsgSegNum[34] больше ожидаемого. Любая ошибка в сообщении Logon[A] вызывает разрыв соединения. Номер следующего ожидаемого сообщения при этом не инкрементируется.

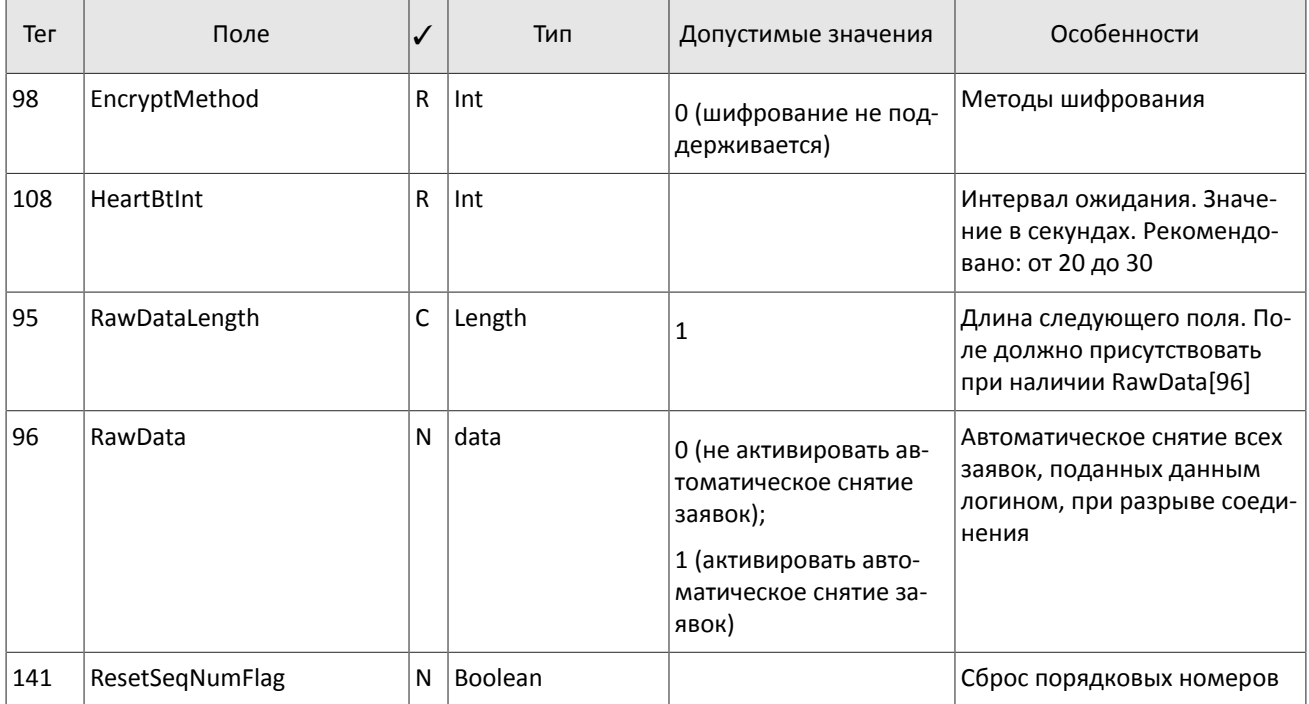

<span id="page-16-2"></span>Таблица 9. Формат сообщения Logon [A]

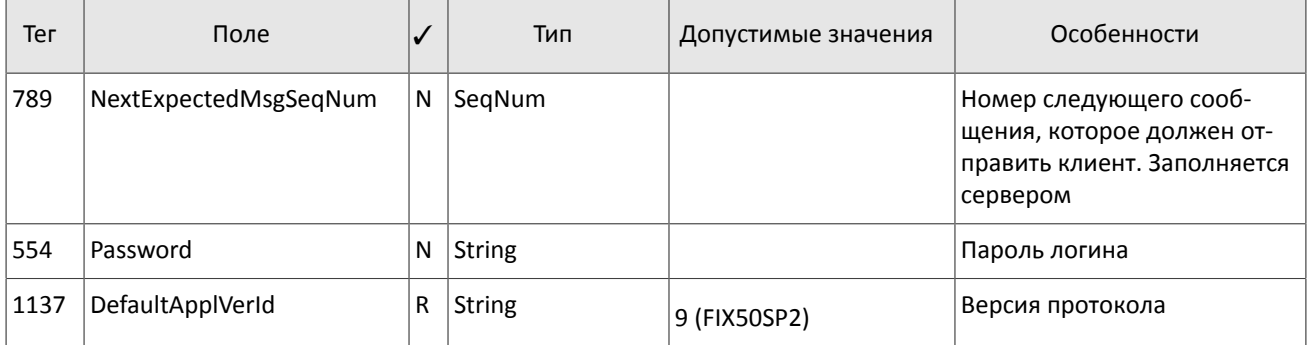

### <span id="page-17-0"></span>3.4.4. Завершение сессии

Logout [5] - сообщение, инициирующее или подтверждающее завершение сессии, высылается при длительном отсутствии сообщений (см. раздел 3.4.5); при получении сообщения с номером, меньше ожидаемого.

Причина отклонения указана в теге SessionStatus [1409]. В поле Text [58] может содержаться отчет о причине завершения сессии.

<span id="page-17-2"></span>Таблица 10. Формат сообщения Logout [5]

| Тег  | Поле          | $\overline{\mathcal{U}}$ | Тип    | Допустимые значения                                   | Особенности                                            |
|------|---------------|--------------------------|--------|-------------------------------------------------------|--------------------------------------------------------|
| 1409 | SessionStatus | N                        | Int    | 5 (неверный логин или<br>пароль);                     | Числовой код причины. За-<br>полняется только сервером |
|      |               |                          |        | 5000 (нарушен прото-<br>кол обмена сообщени-<br>ями); |                                                        |
|      |               |                          |        | 5002 (отсутствие актив-<br>ности клиента);            |                                                        |
|      |               |                          |        | 5003 (остановка серве-<br>pa);                        |                                                        |
|      |               |                          |        | 5200 (логин уже имеет<br>активную сессию)             |                                                        |
| 58   | Text          | N                        | String |                                                       | Отчет о причине завершения<br>сессии                   |

### <span id="page-17-1"></span>3.4.5. Тактовые сообщения

Для контроля состояния соединения клиент и сервер обмениваются сообщениями Heartbeat [0]. Это сообщение должно быть отправлено стороной в случае, если она не передавала никаких сообщений (сессионного либо прикладного уровня) в течение интервала ожидания. Желаемое значение интервала ожидания HeartBtInt[108] клиент указывает в сообщении Logon [A]; рекомендуемое значение - от 20 до 30 секунд.

При отсутствии сообщений в течение интервала, большего, чем HeartBtInt[108], будет отправлен запрос TestRequest[1] с идентификатором TestReqID[112]. В ответ на запрос должно прийти сообщение Heartbeat [0] с полем TestReqID [112], содержащим тот же идентификатор. При отсутствии ответа на этот запрос (или других сообщений) в течение интервала ожидания сервер разрывает соединение, предварительно извещая об этом клиента сообщением Logout [5]. Клиенту рекомендуется такой же сценарий поведения.

В случае если клиент не желает отправлять и получать тактовые сообщения в рамках этой FIX-сессии, следует ука-ЗАТЬ НОЛЬ В ПОЛЕ HeartBtInt[108].

<span id="page-18-1"></span>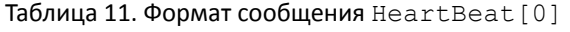

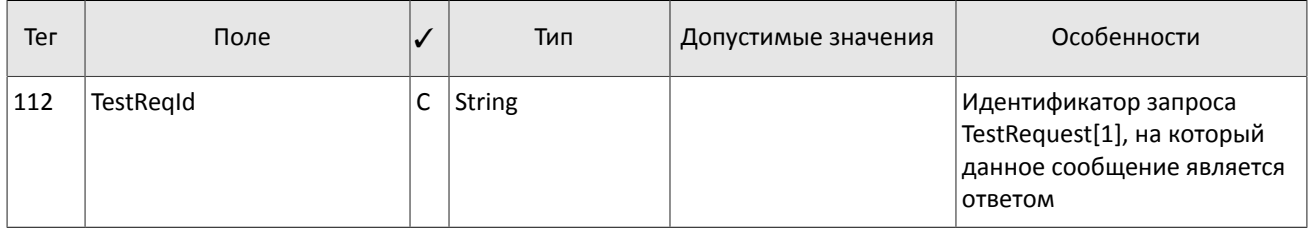

### <span id="page-18-2"></span>Таблица 12. Формат сообщения TestRequest[1]

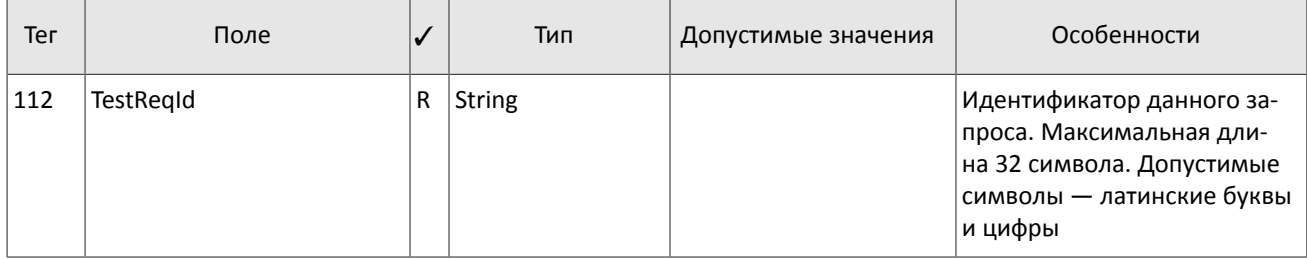

### <span id="page-18-0"></span>**3.4.6. Отклонение сообщения**

Сообщение Reject[3] высылается в ответ на любое некорректное сообщение (неверно переданное или неправильно сформированное), пришедшее от противоположной стороны. Причинами отклонения могут являться отсутствие обязательного поля, некорректный тип сообщения, неверная длина сообщения, некорректный тип данных и т.д. Также все сообщения сессионного уровня с неверным значением любого поля отклоняются сообщением Reject.

Для идентификации отклоняемого сообщение сервер заполняет поле RefSeqNum [45] номером отклоняемого сообщения. Получение сообщения Reject [3] со значением RefSeqNum [45] = 0 означает, что клиент послал сообщение с отсутствующим полем MsgSeqNum[34]. Если сервер обнаружил неверное значение определенного поля, то тег будет указан в RefTagID[371]. Поле SessionRejectReason[373] может содержать код причину отклонения, а поле Text[58] — текст ошибки.

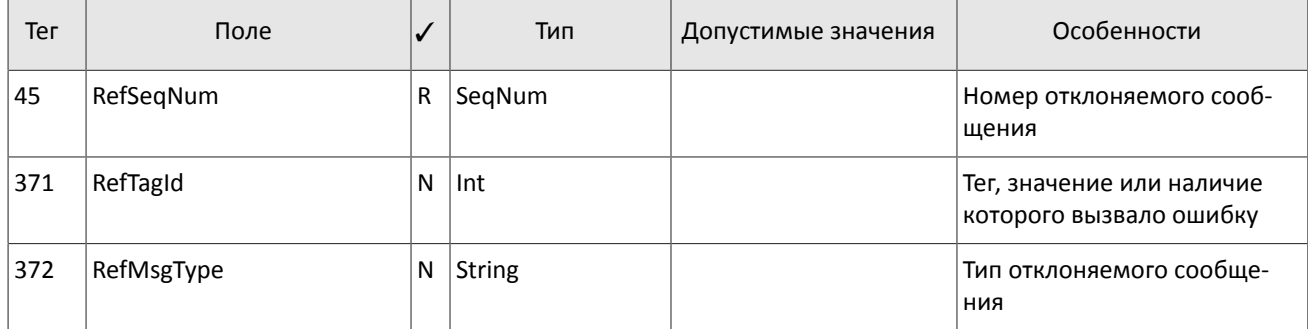

<span id="page-18-3"></span>Таблица 13. Формат сообщения Reject[3]

#### Спецификация протокола

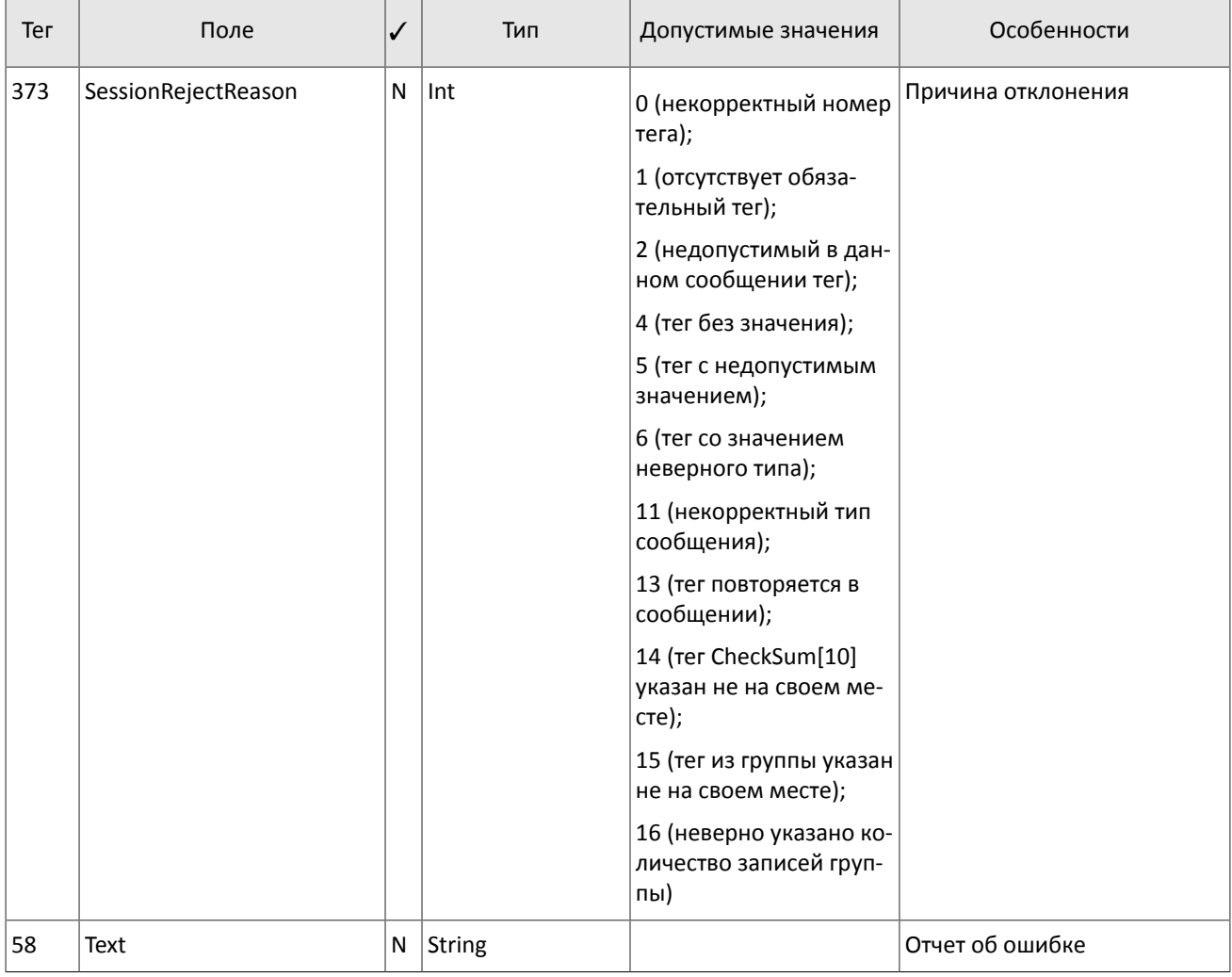

### <span id="page-19-1"></span>3.4.7. Разрыв соединения

ТСР-соединение будет разорвано при получении сообщения с ошибкой в одном из трех первых полей (BeginString[8], BodyLength[9] и MsqType[35]) или получении сообщения Logon[A] неверного формата или содержащего недопустимые значения.

### <span id="page-19-0"></span>3.4.8. Автоматическое снятие заявок

Все активные заявки, поданные логином, могут быть автоматически сняты при завершении FIX-сессии. Данная функциональность должна быть активирована при инициализации каждой FIX-сессии - в сообщении Logon [A]: RawDataLength [95]=1 и RawData [96]=1. По умолчанию автоматическое снятие заявок не включено.

Автоматическое снятие всех заявок, поданных через данный шлюз (то есть от данного логина), происходит в следующих случаях завершения FIX-сессии:

- 1. при разрыве ТСР-соединения с клиентским шлюзом,
- 2. при отсутствии ответных сообщений Heartbeat [0] в течение установленного интервала,
- 3. При получении Logout [5].

Если автоматическое снятие было активировано, то в случае завершения FIX-сессии, все заявки, поданные от данного шлюза, в том числе в течение предыдущих сессий, будут сняты. Об этом событии будут сформированы отчеты и отправлены другим логинам, которые имеют доступ к этой неанонимной рыночной информации. При этом в **отчете** ExecutionReport[8] поле Text[58] будет заполнено строкой Cancel on disconnect.

Также клиент имеет возможность назначить признак автоматического снятия для отдельной заявки, указав в сообщении NewOrderSingle [D] значение в поле ExecInst [18] = 0. Заявка с этим признаком будет снята при разрыве соединения вне зависимости от того. была ли такая функциональность активирована на сессионом уровне.

# <span id="page-20-0"></span>**3.5. Прикладной уровень**

### <span id="page-20-1"></span>**3.5.1. Клиентские запросы**

### **3.5.1.1. Подача заявки**

Для того чтобы подать новую заявку в торговую систему, клиент отправляет серверу сообщение NewOrderSingle[D], в котором должны быть указаны

- торгово-клиринговый счет в поле Account [1],
- торговый инструмент в поле SecurityID[48] (см. документ *Справочник инструментов*),
- инструкции маршрутизации в поля ExDestination[100] и ExchangeSpecialInstructions[1139] (подробнее см. в разделе [3.5.1.1.1](#page-22-0)),
- направление заявки в поле  $\text{side}[54]$ ,
- тип заявки в поле  $OrdType[40]$ ,
- время действия заявки в поле TimeInForce[59],
- объем заявки в поле OrderQty[38].

Для всех типов заявок, кроме рыночного  $(\text{OrdType}[40]=1)$ , должна быть установлена цена в поле Price[44].

Таблица 14. Соответствие типа заявки и значения полей в сообщении

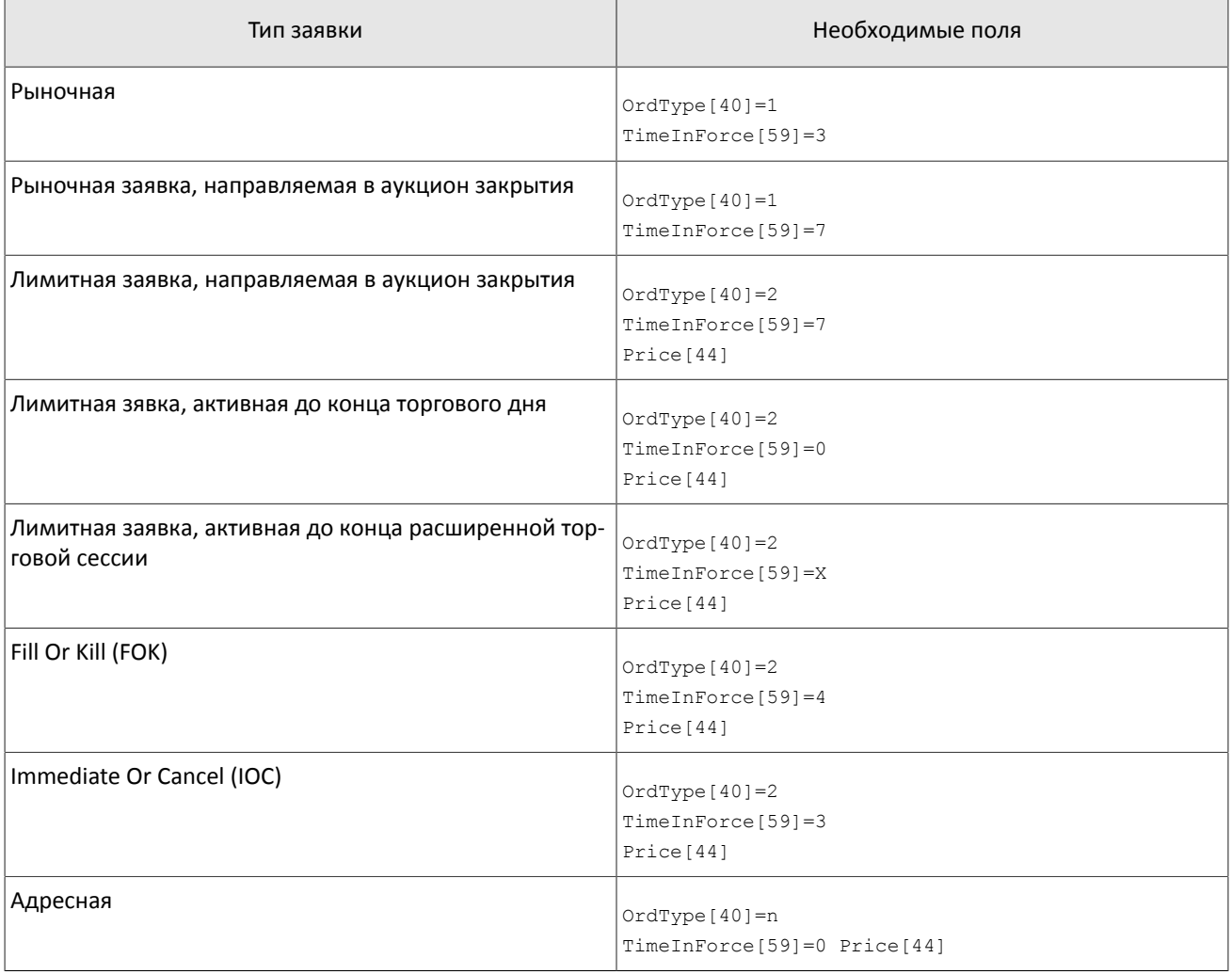

В Аукционе закрытия на рынке иностранных ценных бумаг возможно выставление только рыночного (OrdType[40]=1) типа заявок, а в Аукционе закрытия на рынке российских акций возможно выставление рыночного (OrdType [40]=1) и лимитного (OrdType [40]=2) типов заявок.

Идентификатор торгового члена и код клиента, от имени которого подаются заявка, необходимо указать в поле PartyID[448] группы Parties: первая запись группы содержит идентификатор торгового члена с PartyRole[452]=1, вторая — код клиента с PartyRole[452]=3. При подаче адресной заявки группа Parties должна включать еще две записи — идентификаторы инициатора и получателя адресной заявки.

Сообщение о подаче заявки должно обязательно содержать клиентский идентификатор заявки в поле ClOrdID[11]. Торговая система требует уникальности этого идентификатора в течение торговой сессии для каждого клиентского шлюза. Также не рекомендуется повторно использовать ClOrdID[11] отклоненных заявок.

Для адресной заявки может быть указан особый идентификатор RefOrderID[1080]: в этом случае встречная адресная заявка должна содержать такой же идентификатор, иначе заявки не будут сведены в сделку.

После обработки клиентской заявки торговая система либо отклонит заявку сообщением BusinessMessageReject[j], либо подтвердит принятие заявки сообщением ExecutionReport[8] со статусами ExecType[150]=0 и OrdStatus[39]=0 .

Заявка может сопровождаться комментарием в поле Text [58] (23 байта в кодировке UTF-8).

В конце торговой сессии или расширенной торговой сесси все активные заявки (TimeInForce[59]=0 или TimeInForce[59]=X) снимаются и клиент получает отчет ExecutionReport[8] cо значением EXPIRED в поле ExecRestatementReason[378].

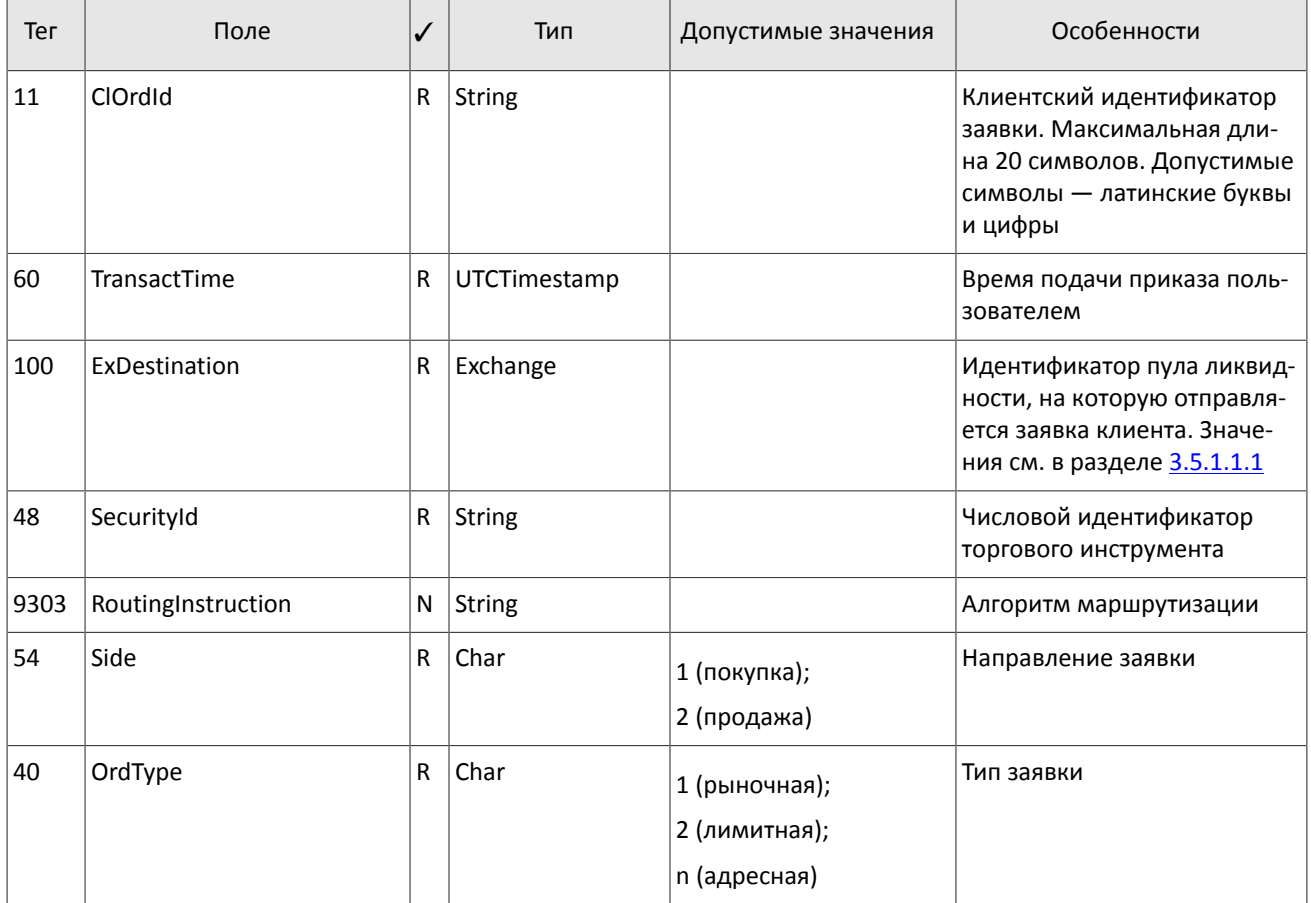

<span id="page-21-0"></span>Таблица 15. Формат сообщения NewOrderSingle[D]

### Спецификация протокола

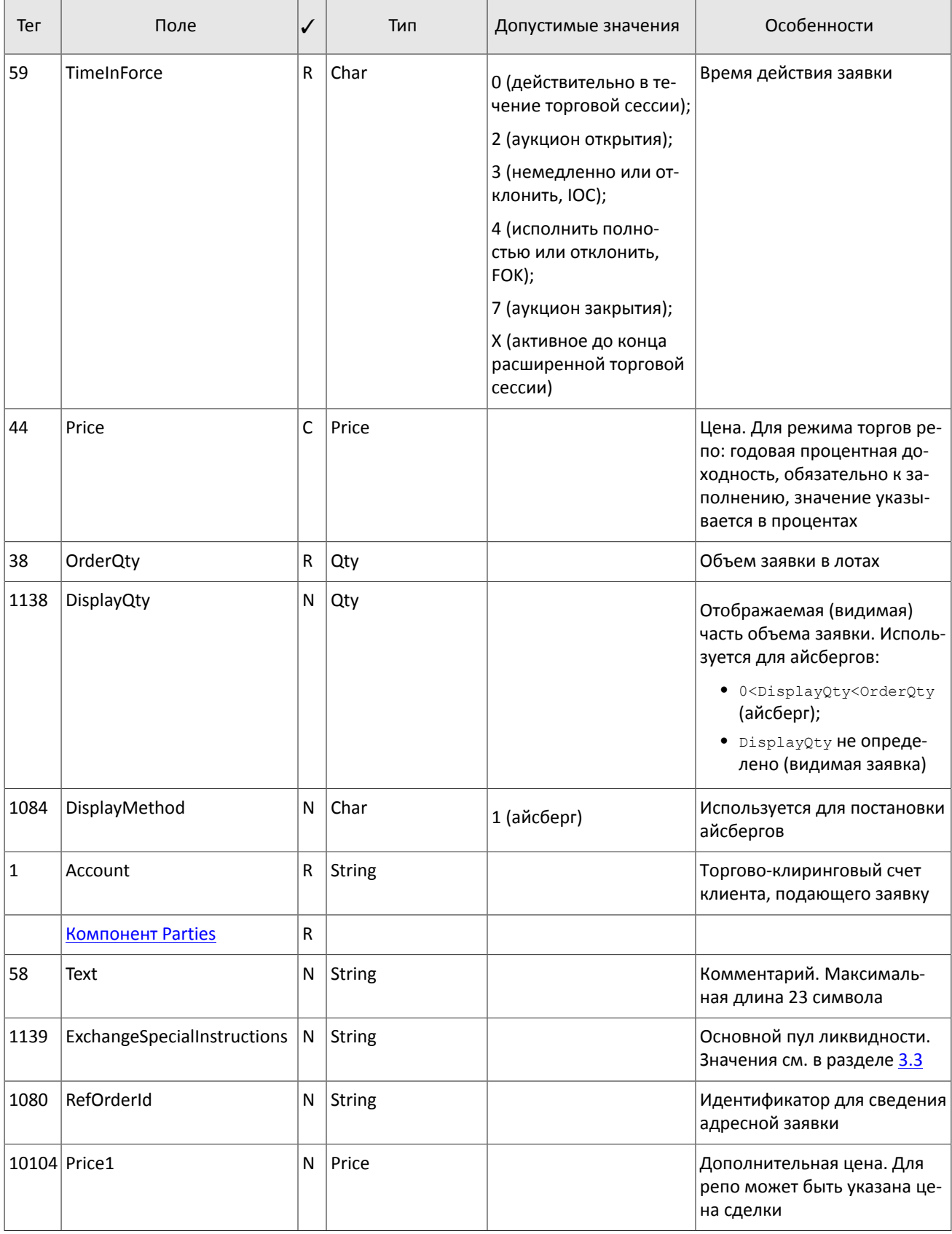

### <span id="page-22-0"></span>3.5.1.1.1. Возможности маршрутизации заявки

Клиент задает маршрутизацию заявки сочетанием двух обязательных полей:

- 1. ExDestination идентификатор пула ликвидности, в который отправляется заявка клиента; значения см. раздел [3.3;](#page-13-0)
- 2. ExchangeSpecialInstructions основной пул ликвидности, в который будет направлен остаток заявки; значения см. раздел [3.3](#page-13-0).

### **3.5.1.2. Снятие несведенного остатка заявки**

После того, как заявка была маршрутизирована в пулы ликвидности, клиент имеет возможность снять несведенный остаток заявки. Для этого необходимо направить в торговую систему запрос OrderCancelRequest[F], в котором снимаемая заявка должна быть идентифицирована одним из двух полей: ClOrdID[11] или OrderID[37] (для снятия заявки поданной логином, от которого получен данный запрос на снятие). При снятии заявки, поданной с другого логина, возможна только идентификация при помощи поля OrderID[37].

После обработки запроса торговая система либо отклонит его сообщением BusinessMessageReject[j], либо подтвердит снятие заявки отчетом ExecutionReport[8].

<span id="page-23-0"></span>Таблица 16. Формат сообщения OrderCancelRequest[F]

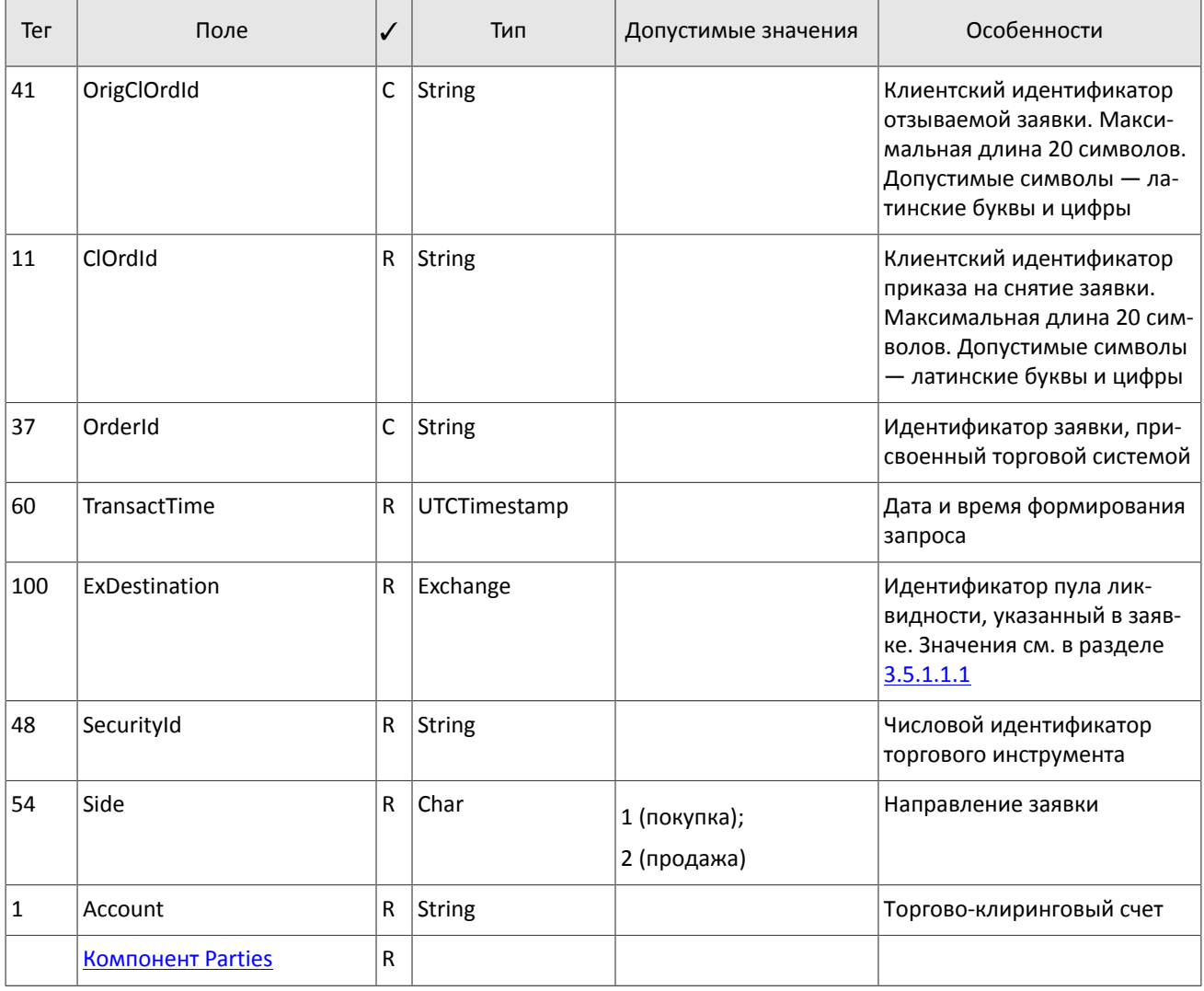

### **3.5.1.3. Снятие множества заявок**

В настоящей версии функциональность снятия множества заявок доступна не в полной объеме (см. историю изменений настоящего документа).

Снятие множества заявок доступно в нескольких режимах, в соответствии с которыми должно быть сформирован запрос OrderMassCancelRequest [q]. Используемый режим снятия заявок устанавливается, во-первых, значением поля  $MassCancelRequestType[530]$  и, во-вторых, заполнением других полей.

#### Таблица 17. Режимы снятия множества заявок

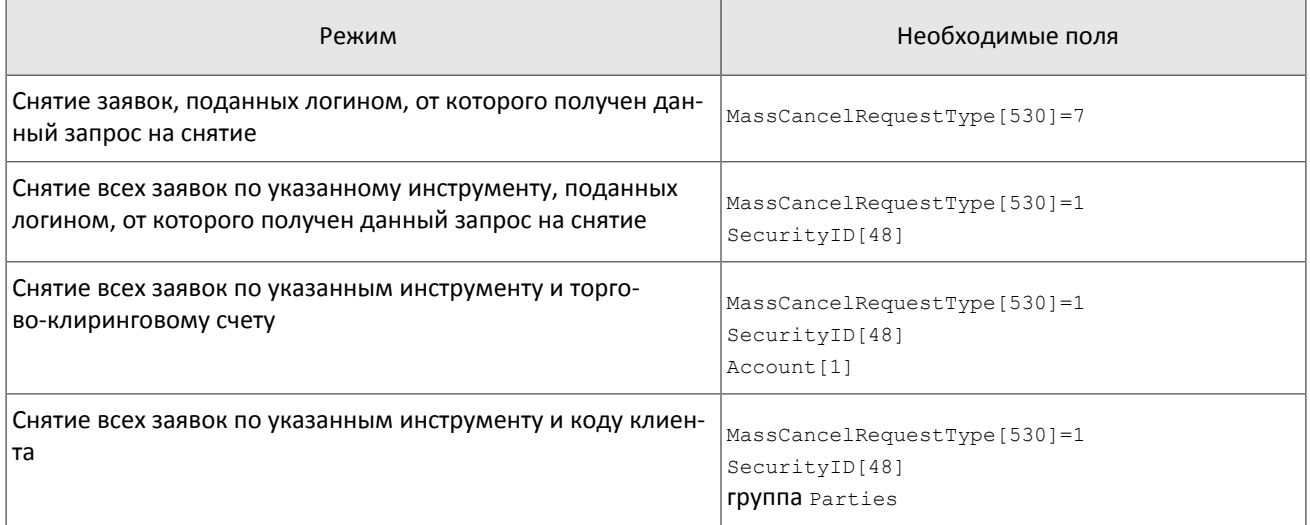

При выборе режима снятия заявок, поданных логином, от которого получен данный запрос на снятие  $(MassCancelRequestType[530]=7)$ , недопустимо заполнение полей SecurityID[48] и ExDestination[100].

После обработки запроса торговая система подтвердит снятие каждой заявки отдельным сообщением ExecutionReport[8] со статусами ExecType[150]=4 и OrdStatus[39]=4 и вышлет отчет OrderMassCancelReport[r].

<span id="page-24-0"></span>Таблица 18. Формат сообщения OrderMassCancelRequest[q]

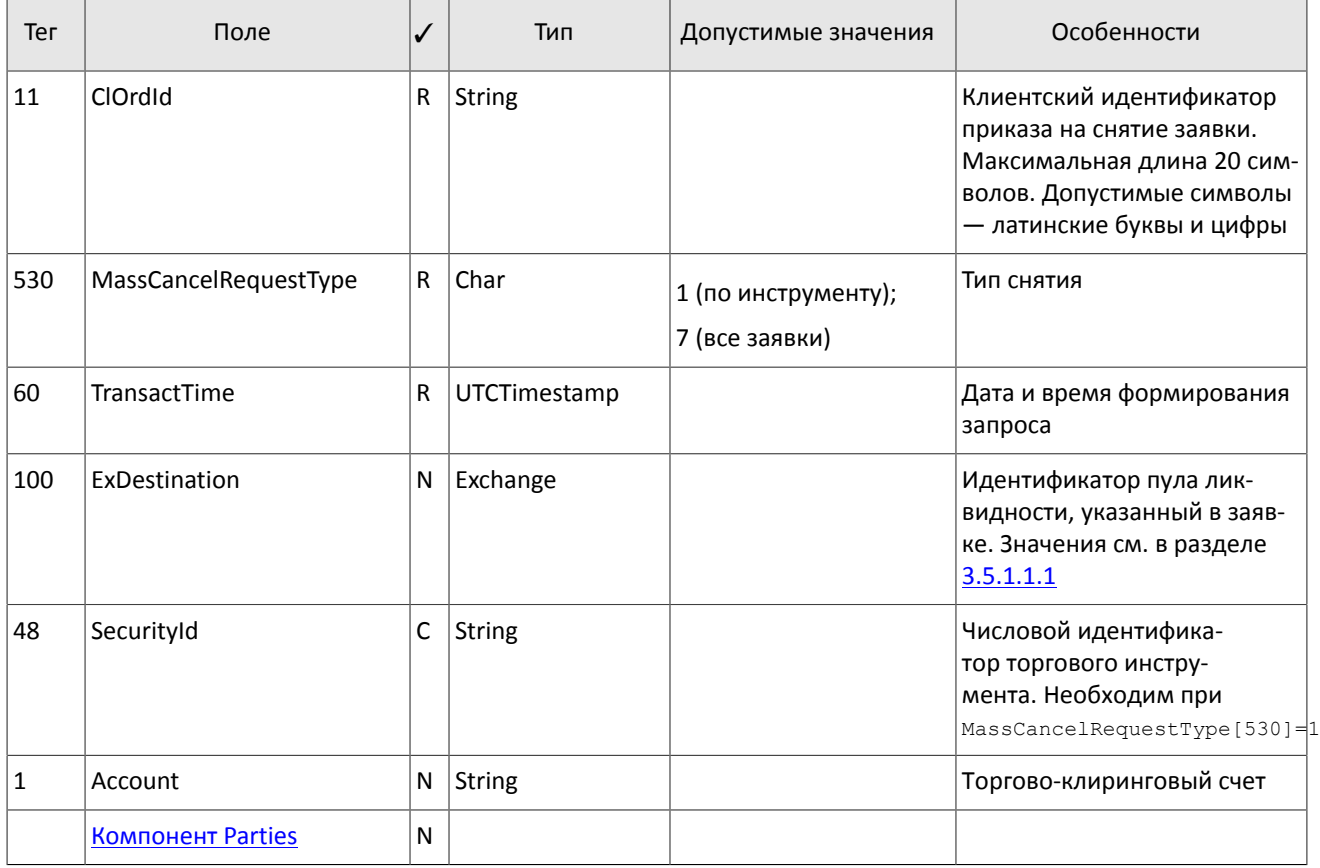

### **3.5.1.4. Отклонение встречной адресной заявки**

Клиент имеет возможность отклонить встречную адресную заявку. Для этого необходимо направить в шлюз торговой системы сообщение DontKnowTrade[Q], которое должно содержать поля: идентификатор заявки OrderID[11], идентификаторы контрагентов адресной заявки в группе Parties и идентификатор для сведения адресной заявки RefOrderID[1080].

После обработки запроса торговая система либо отклонит его сообщением BusinessMessageReject[j], либо подтвердит снятие заявки сообщением DontKnowTrade[Q], отличающееся от отправленного наличием поля OrdStatus[39]=4, и извещением MarketDataIncrementalRefresh[X].

<span id="page-25-1"></span>Таблица 19. Формат сообщения DontKnowTrade[Q]

| Тег  | Поле                     | ✓ | Тип           | Допустимые значения                                                                           | Особенности                                              |
|------|--------------------------|---|---------------|-----------------------------------------------------------------------------------------------|----------------------------------------------------------|
| 37   | OrderId                  | R | String        |                                                                                               | Идентификатор заявки, при-<br>своенный торговой системой |
| 48   | SecurityId               | R | String        |                                                                                               | Числовой идентификатор<br>торгового инструмента          |
| 54   | Side                     | R | Char          | 1 (покупка);<br>2 (продажа)                                                                   | Направление заявки                                       |
| 40   | OrdType                  | R | Char          | 1 (рыночная);<br>2 (лимитная);<br>n (адресная);<br>о (в пуле дополнитель-<br>ной ликвидности) | Тип заявки                                               |
|      | <b>Компонент Parties</b> | R |               |                                                                                               |                                                          |
| 1080 | RefOrderId               | N | <b>String</b> |                                                                                               | Идентификатор для сведения<br>адресной заявки            |
| 39   | OrdStatus                | R | Char          | 4 (снята);<br>8 (отклонена)                                                                   | Статус заявки                                            |

## <span id="page-25-0"></span>**3.5.2. Отчеты торговой системы**

### **3.5.2.1. Отчет BusinessMessageReject[j]**

Заявка с неверным сочетанием условно обязательных полей, в том числе указывающих на тип заявки, отклоняется сообщением BusinessMessageReject[j].

<span id="page-25-2"></span>Таблица 20. Формат сообщения BusinessMessageReject[j]

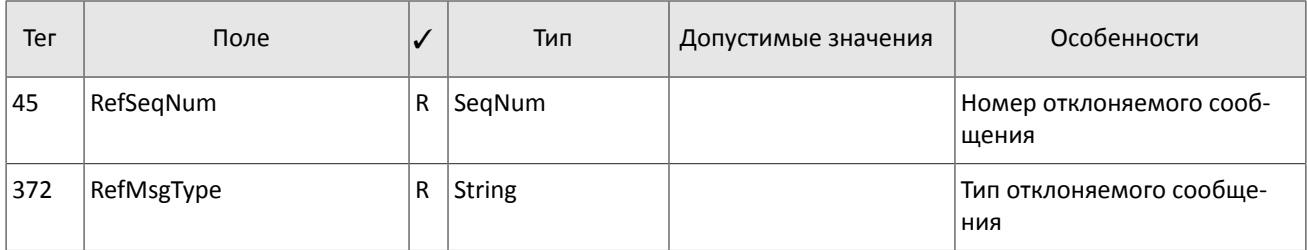

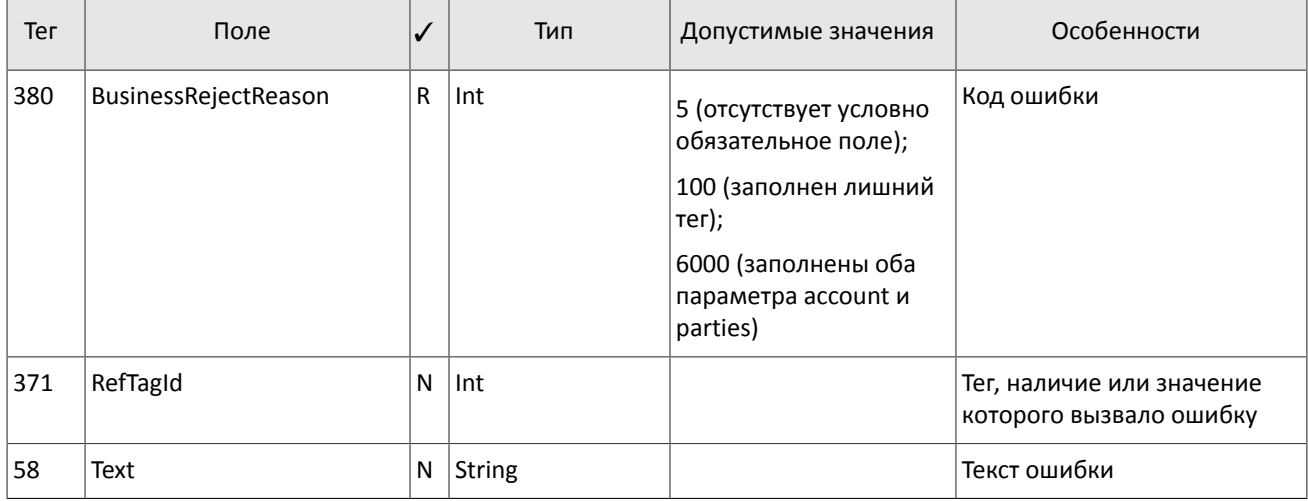

### **3.5.2.2. Отчет ExecutionReport[8]**

Отчеты ExecutionReport[8] высылаются клиенту при отклонении, снятии, изменении и истечении заявки, а также при маршрутизации в пуле ликвидности (о типах отчетов см. раздел [2.1](#page-6-1)).

Отчет о снятии (OrdStatus[39]=4 и ExecType[150]=4) обычно содержит причину снятия в поле ExecRestatementReason[378].

Отчет о сделке (ExecType [150]=F) включает себя идентификатор сделки TrdMatchID[880], присвоенный пулом ликвидности, и указание пула ликвидности, в котором была заключена сделка, в поле LastMkt [30].

При отклонении заявки отчет содержит причину отклонения в поле OrdRejReason [103].

Любой отчет содержит клиентский идентификатор заявки ClOrdID[11]. Событие вызвавшее отчет можно определить по полям OrdStatus[39] и ExecType[150].

<span id="page-26-0"></span>Таблица 21. Формат сообщения ExecutionReport[8]

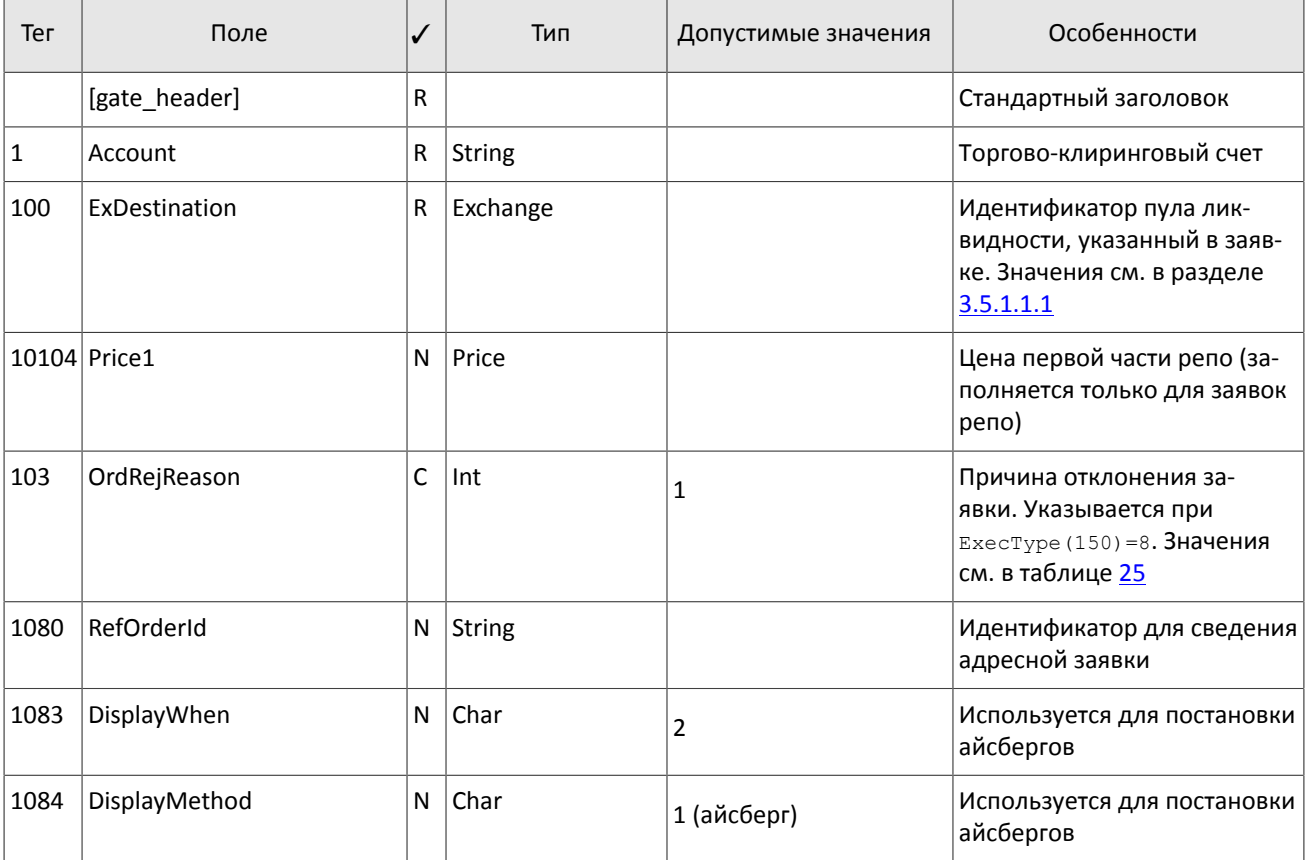

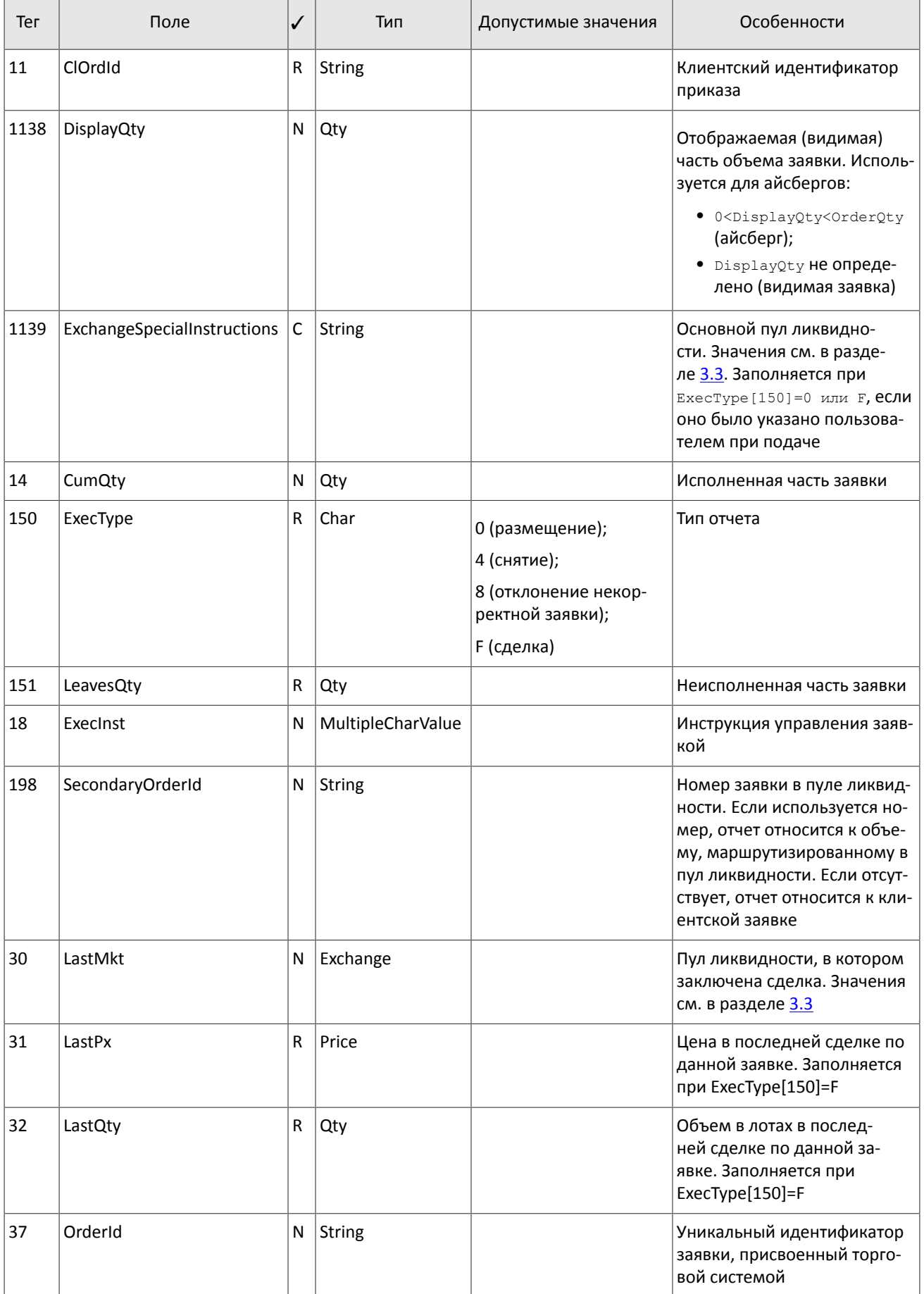

### Спецификация протокола

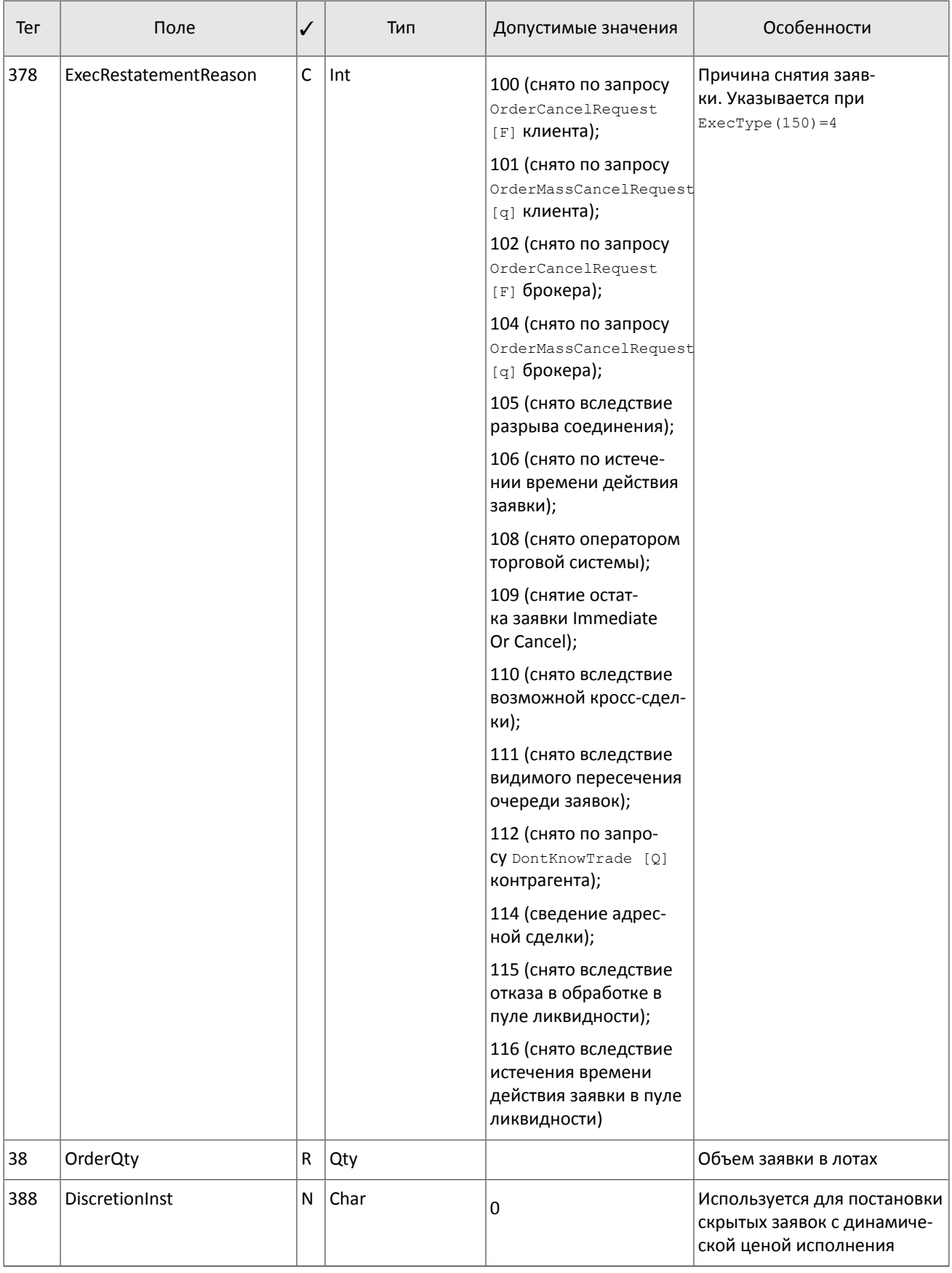

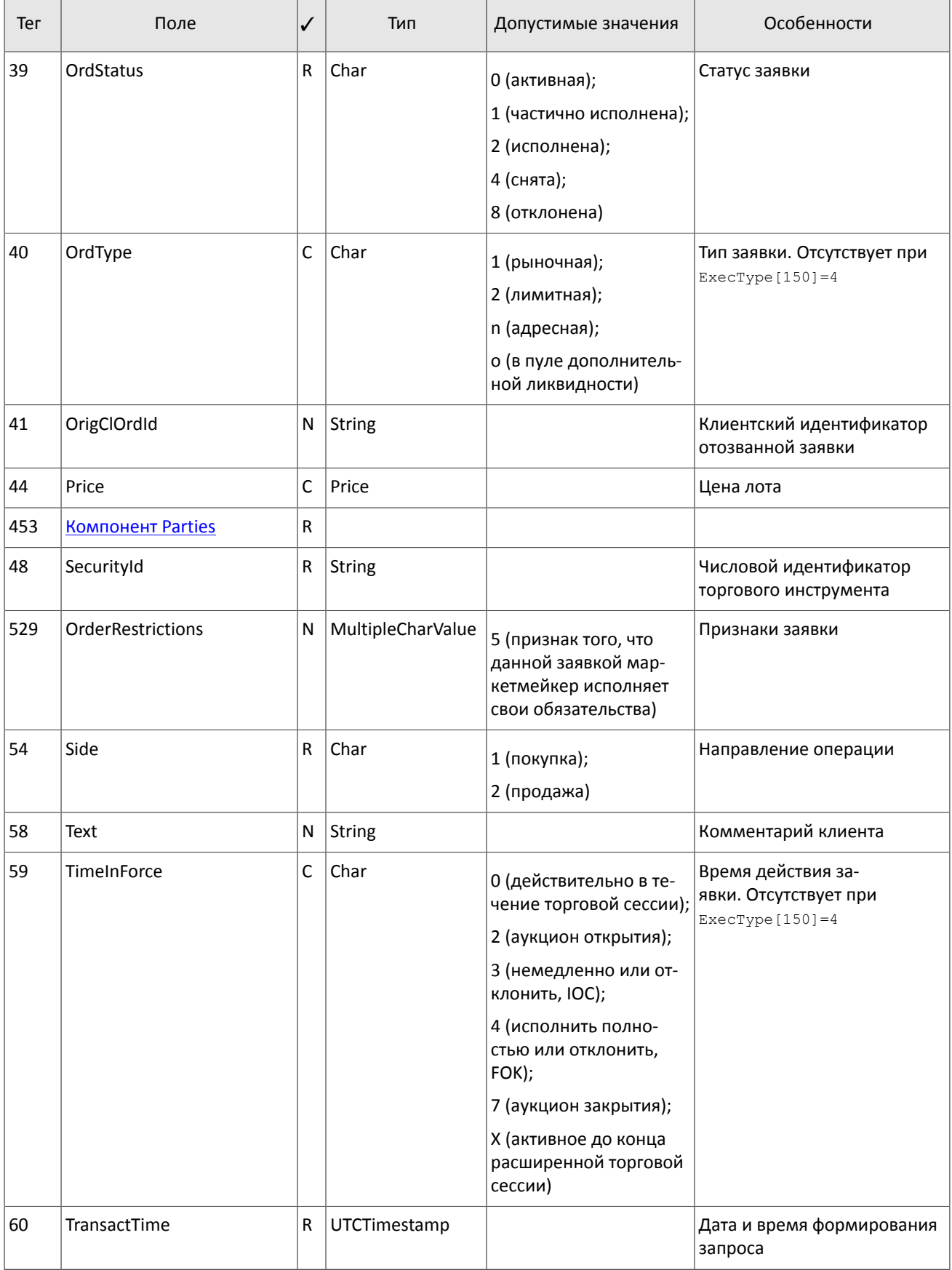

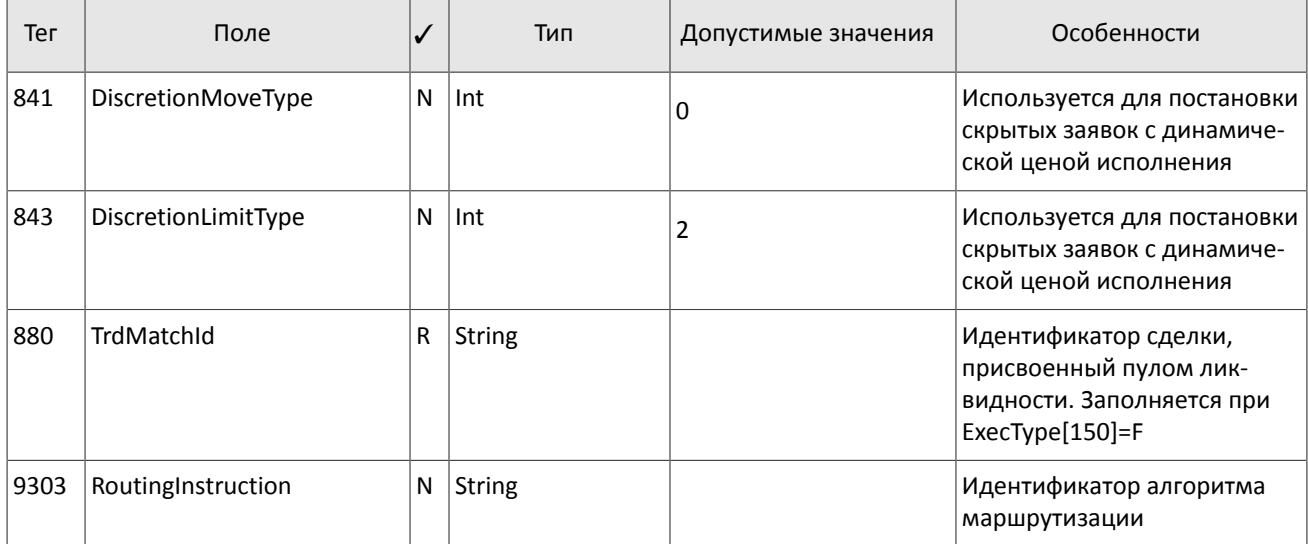

### **3.5.2.3. Отчет об отклонении запроса на снятие заявки**

Если заявка может быть снята или в запросе на снятие OrderCancelRequest[F] указаны неверные параметры заявки, то торговая система отклоняет запрос и направляет клиенту сообщение OrderCancelReject[9].

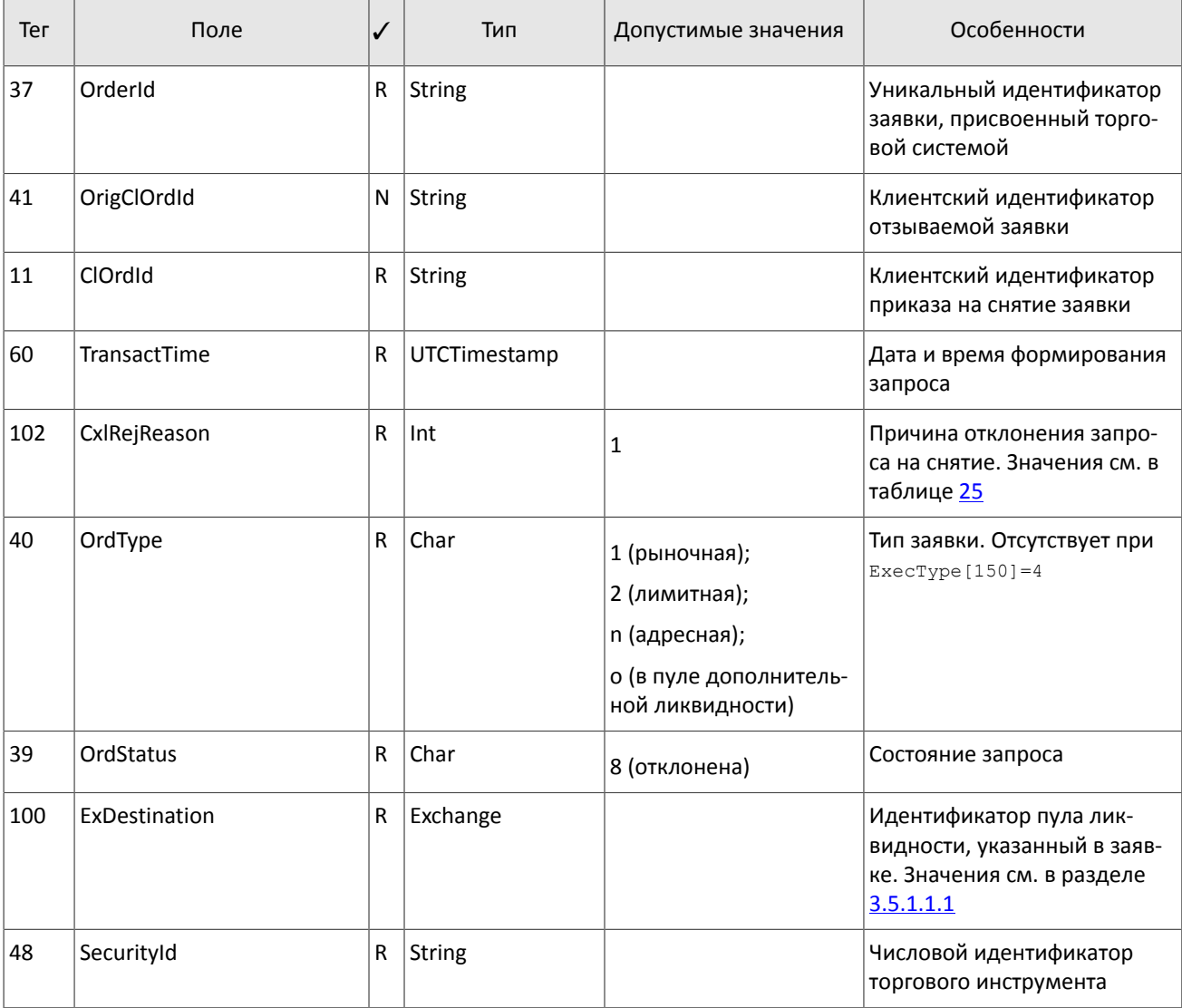

<span id="page-30-0"></span>Таблица 22. Формат сообщения OrderCancelReject[9]

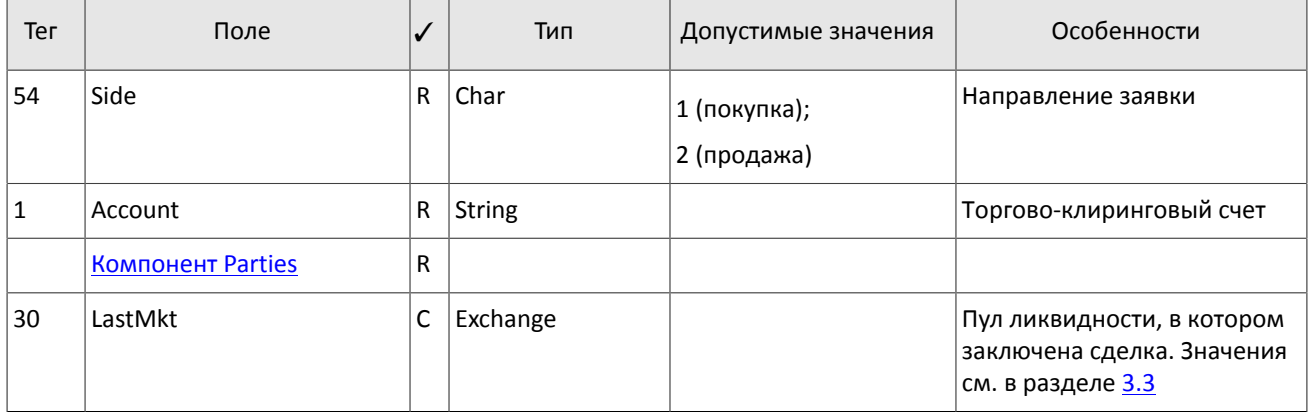

### **3.5.2.4. Отчет о снятии множества заявок**

В ответ на запрос о снятии множества заявок OrderMassCancelRequest [q] сервер ответит отчетом о массовом снятии OrderMassCancelReport[r]. В случае если по запросу были сняты заявки, этот отчет будет предварен отдельными отчетами о снятии каждой заявки ExecutionReport[8] со статусами ExecType[150]=4 и OrdStatus[39]=4.

<span id="page-31-1"></span>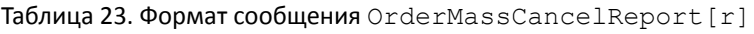

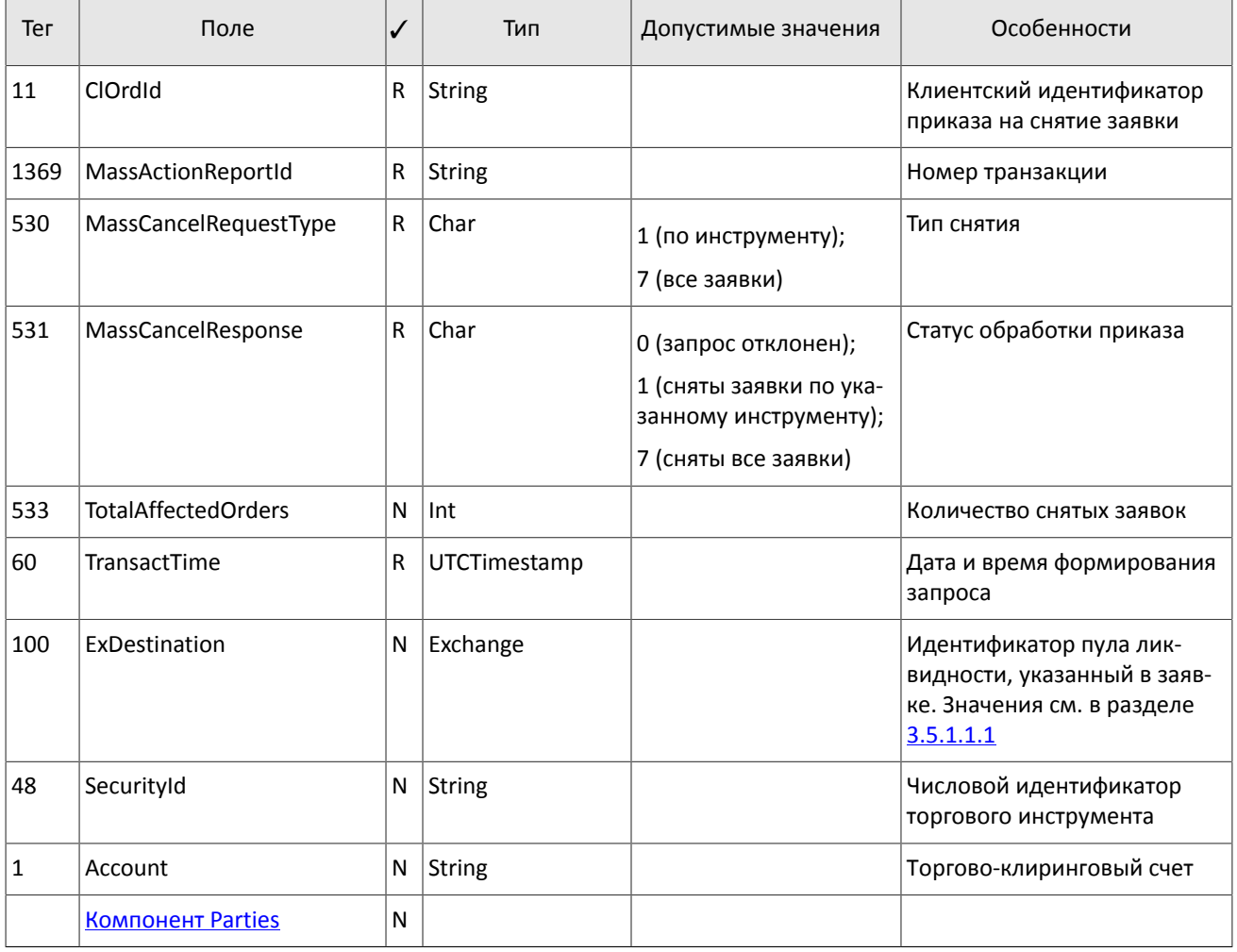

## <span id="page-31-0"></span>**3.5.3. Извещение о встречной адресной заявке**

При выставлении, исполнении или отзыве заявки, адресованной клиенту, шлюз направляет ему извещение MarketDataIncrementalRefresh[X], содержащее одну запись группы MDEntry, в которой указаны параметры заявки.

Значение поля MDUpdateAction указывает на событие: 1 при выставлении новой встречной адресной заявки и 2 при исполнении или отзыве встречной адресной заявки.

<span id="page-32-0"></span>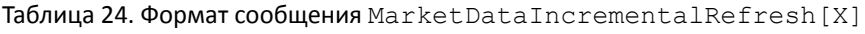

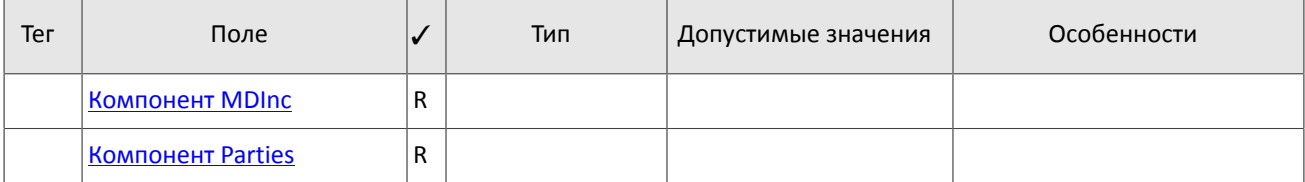

# <span id="page-33-0"></span>**Приложение A. Коды ошибок**

<span id="page-33-1"></span>Таблица 25. Таблица с описанием кодов ошибок

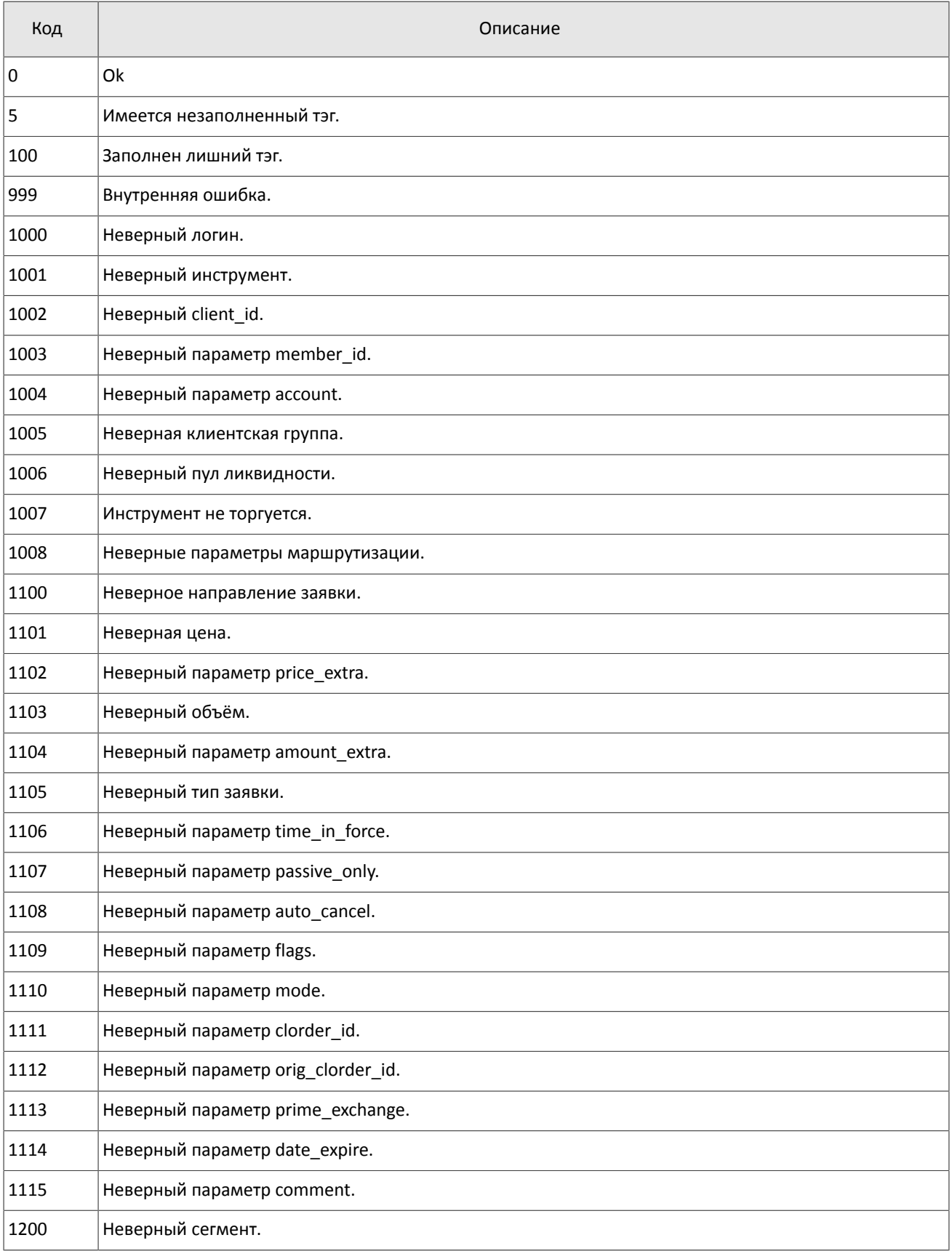

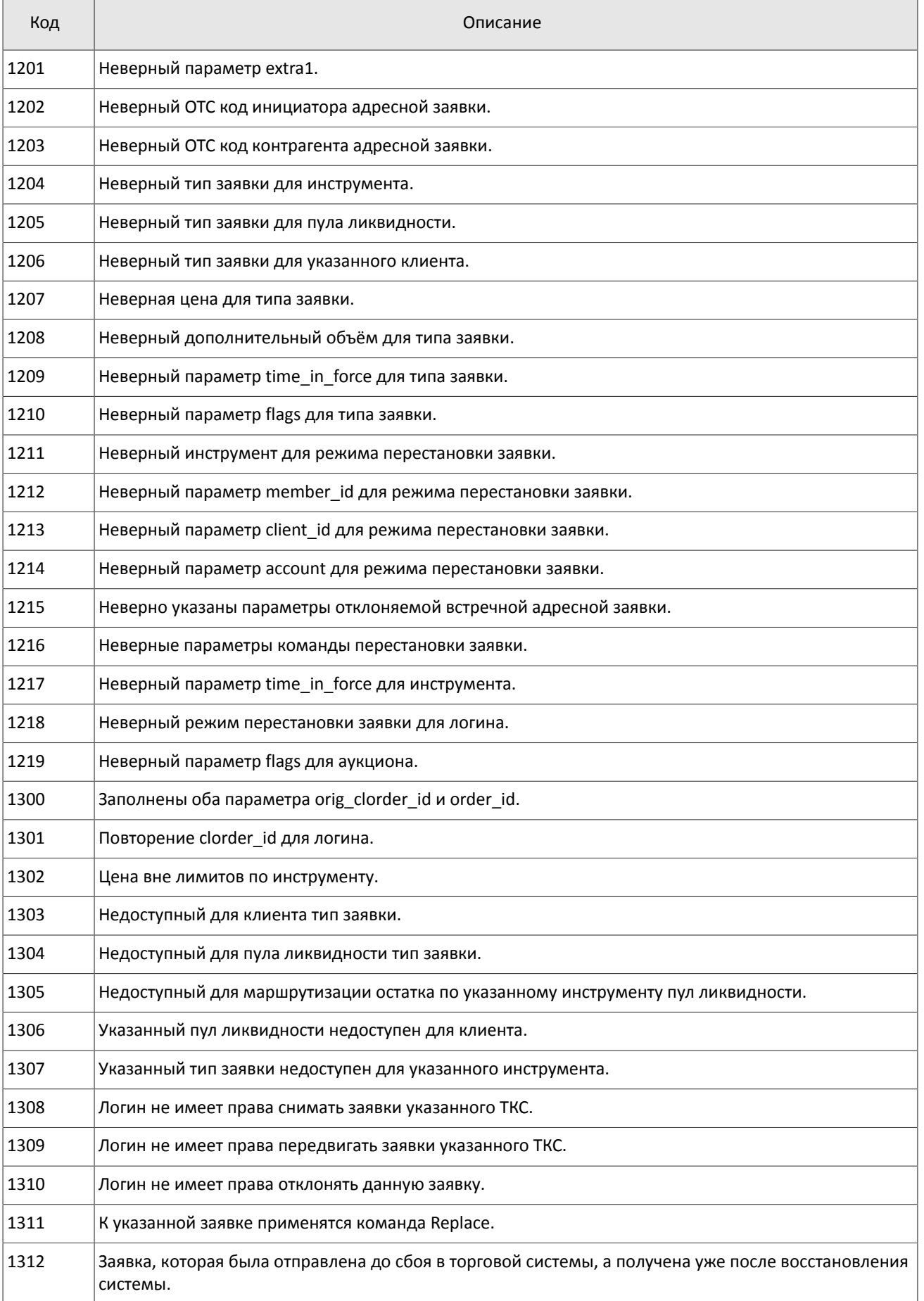

### Коды ошибок

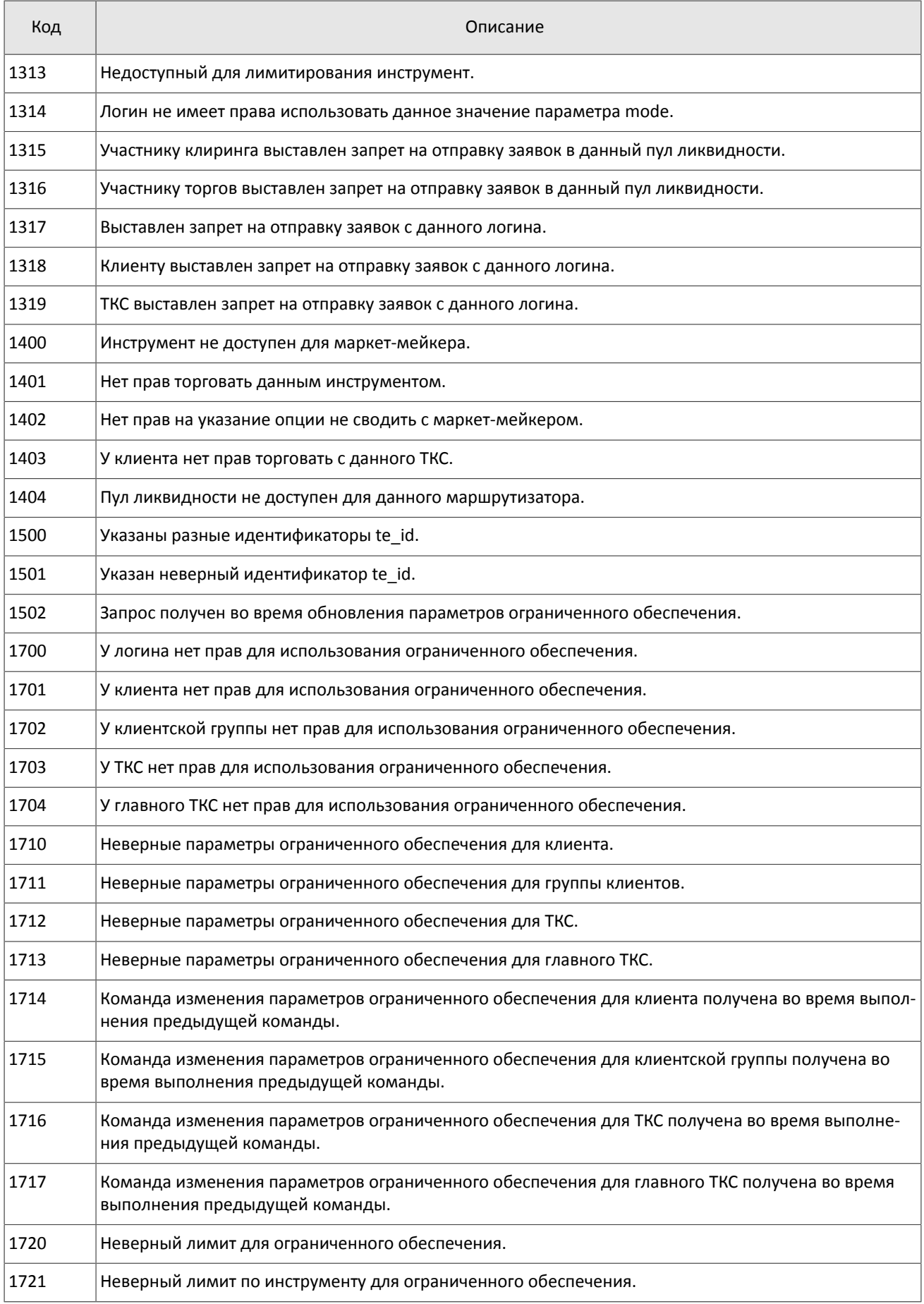

### Коды ошибок

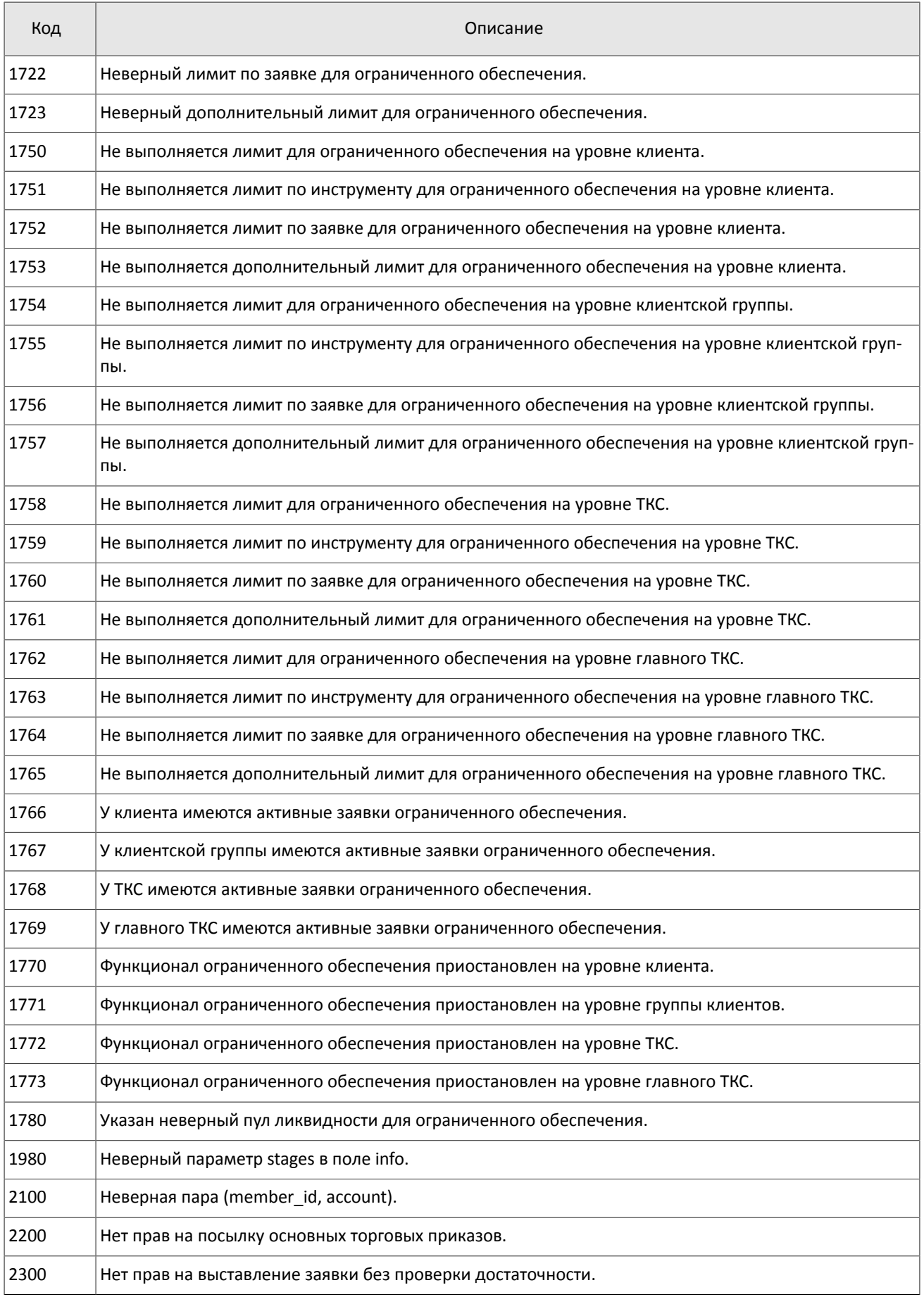

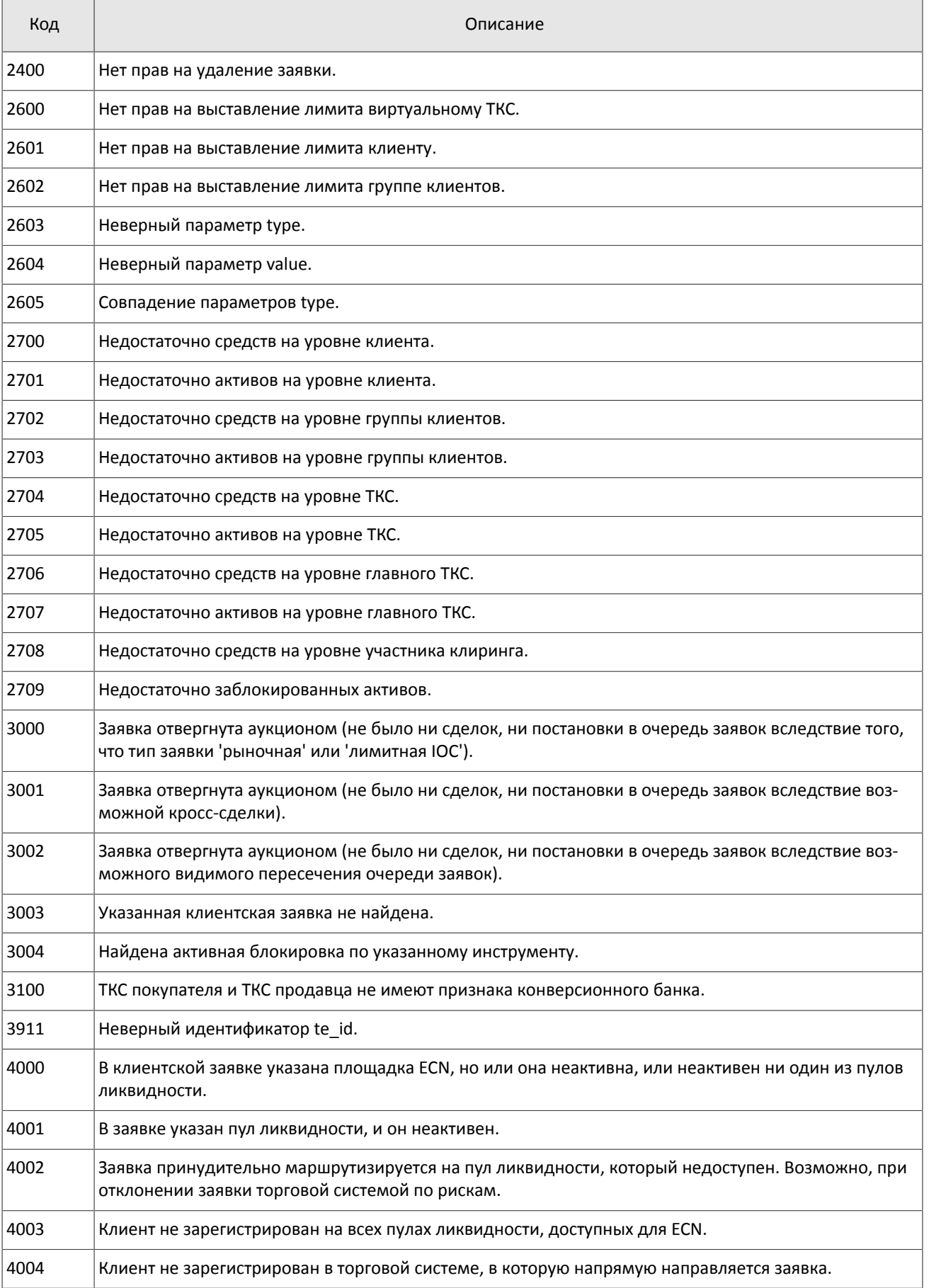

### Коды ошибок

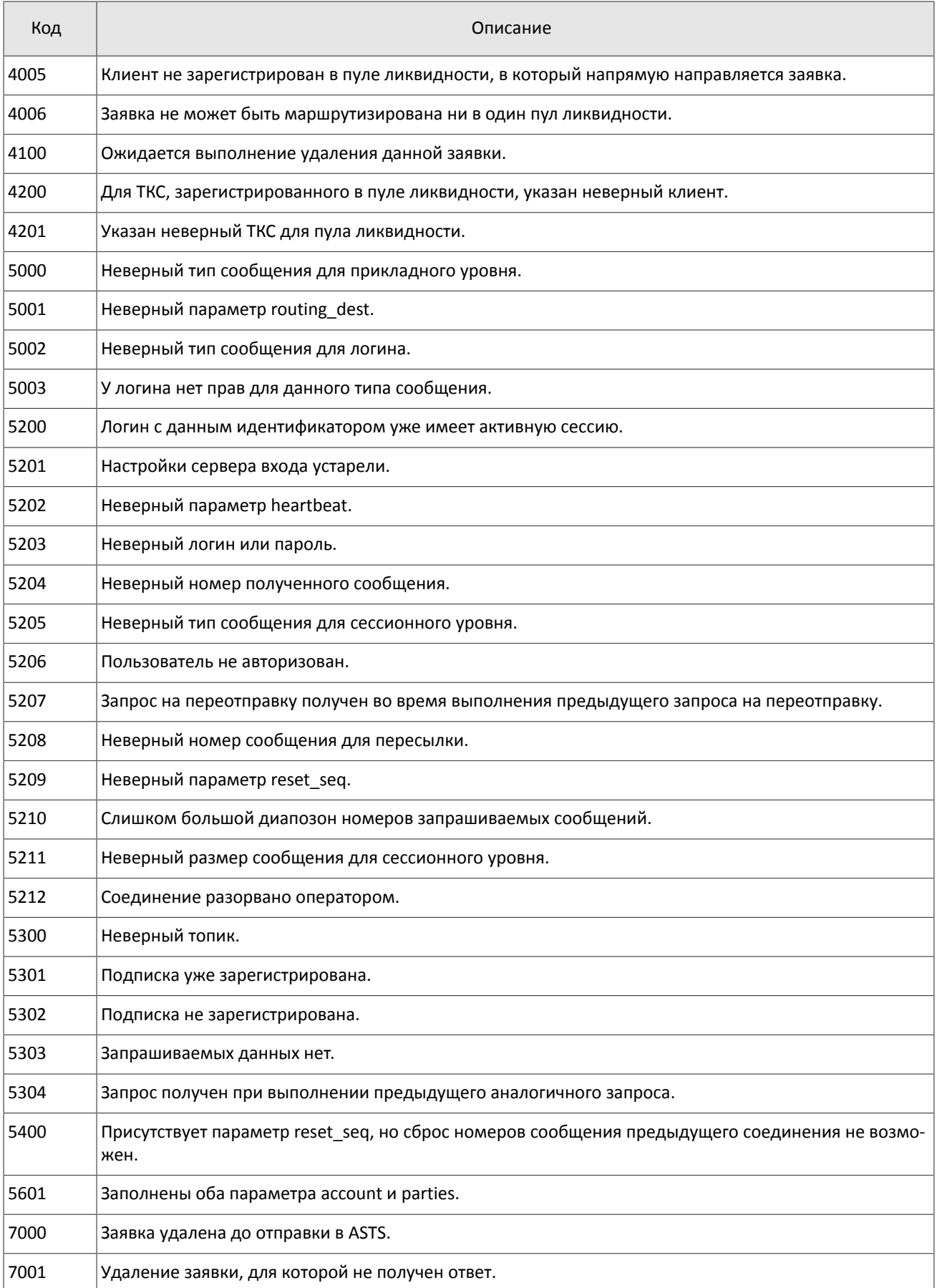

Также могут приходить ошибки в диапазоне —11000-11999. Это коды ошибок, которые вернула торговая система Московской биржи (ASTS). Чтобы получить номер ошибки торговой системы ASTS, нужно из внутреннего номера ошибки вычесть 11000. Описание таких ошибок клиент может узнать из документации к торговой системе ASTS.

# <span id="page-40-0"></span>**Приложение B. История изменений**

#### **Версия 1.4.3 15 декабря 2014 года**

Уточнена обязательность указания Основной биржи в поручении.

#### **Версия 1.4.2 28 ноября 2014 года**

Добавлены ошибки 9103, 9205, 9300, 9400, 9401, 9402, 9500, 9600 и 9601 в таблицу кодов ошибок.

#### **Версия 1.4.1 21 ноября 2014 года**

- 1. Добавлены разделы "Режим переговорных сделок репо" и "Аукцион закрытия" в раздел "Режимы торгов".
- 2. Добавлены новые типы поручений.
- 3. Добавлены новые коды ошибок.
- 4. Уточнены обязательности полей OrdType и ExchangeSpecialInstructions для сообщения ExecutionReport.
- 5. Уточнены значения поля BusinessRejectReason в сообщении BusinessMessageReject.
- 6. Уточнены значения поля ExecRestatementReason в сообщении ExecutionReport.

### **Версия 1.3.0 29 октября 2014 года**

- 1. Добавлено новое поле Price1 и изменено описание поля Price в сообщения NewOrderSingle и ExecutionReport.
- 2. Добавлено поле DiscretionPrice в сообщение ExecutionReport.

### **Версия 1.2.3 16 октября 2014 года**

Уточнена обязательность поля OrderQty для сообщения ExecutionReport.

### **Версия 1.2.2 10 октября 2014 года**

- 1. Добавлено поле ExchangeSpecialInstructions в сообщения NewOrderSingle и ExecutionReport.
- 2. Добавлен раздел [3.5.1.1.1](#page-22-0) о маршрутизации поручений.
- 3. Уточнено значение поля OrdType для адресного поручения.
- 4. Добавлены новые значения поля BusinessRejectReason в сообщение BusinessMessageReject.
- 5. Добавлены значения поля ExecRestatementReason в сообщение ExecutionReport.

#### **Версия 1.2.1 2 октября 2014 года**

Добавлены новые значения поля TimeInForce.

#### **Версия 1.1.0 9 июня 2014 года**

Функциональность снятия заявок, активных на Московской бирже, при помощи запроса MassCancel не доступна в данной версии.

#### **Версия 1.0 6 июня 2014 года**

Функциональность автоматического снятия поручения при разрыве соединения не доступна в данной версии.

#### **Версия 0.3 2 июня 2014 года**

Добавлены поля RefOrderID[1080] и ExecInst[18] в формат сообщений NewOrderSingle[D] и ExecutionReport[8].

#### **Версия 0.2 8 мая 2014 года**

Добавлена поддержка адресной торговли.